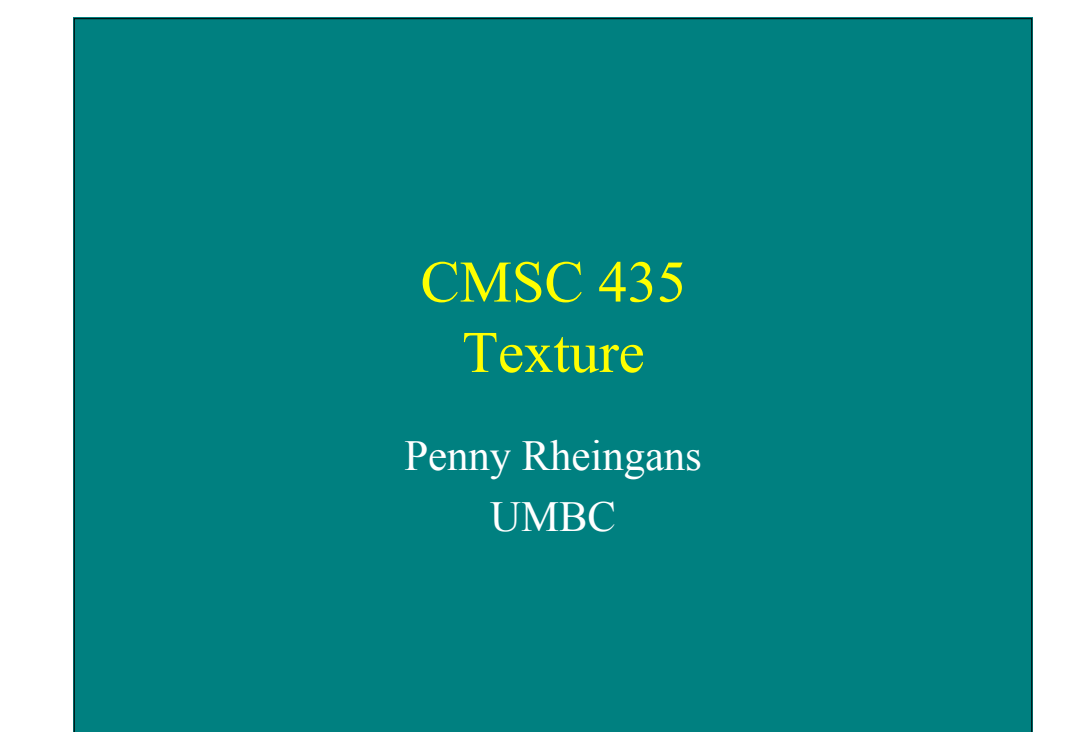

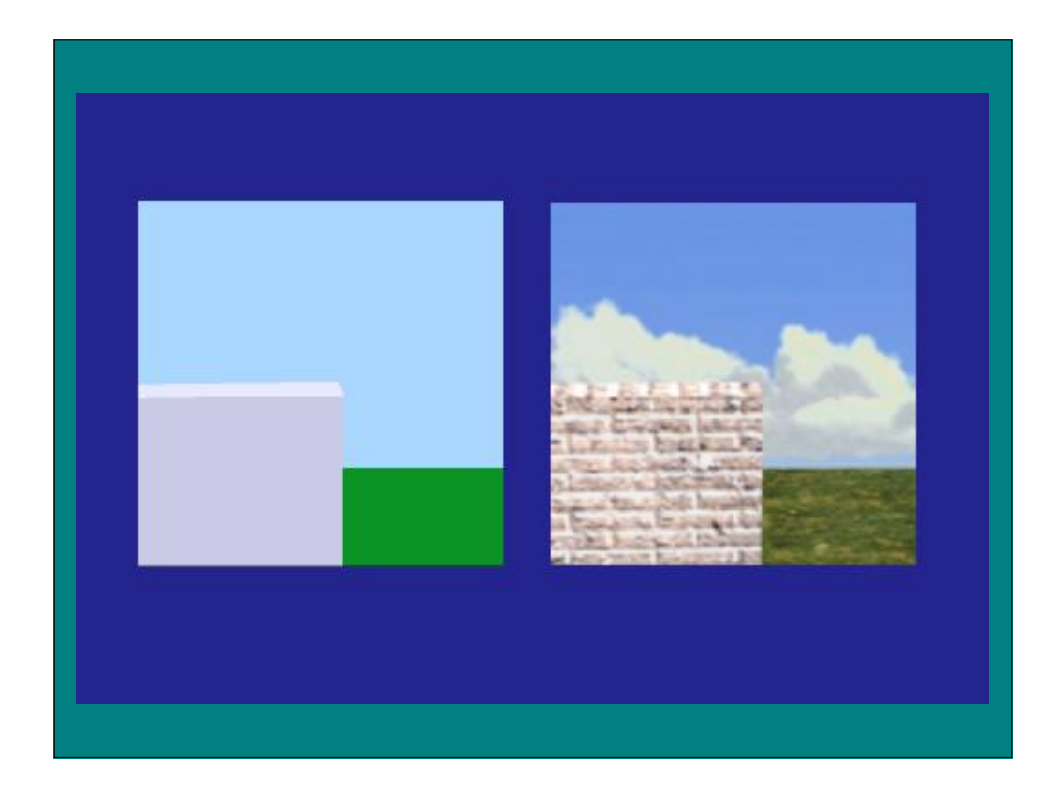

#### Texture Mapping

- Def: mapping a function onto a surface; function can be:
	- 1, 2, or 3D
	- sampled (image) or mathematical function

#### Mapped Parameters

- Surface color (Catmull 74)
- Specular reflection (Blinn and Newell 76)
- Normal vector perturbation (Blinn 78)
- Specularity (Blinn 78)
- Transparency (Gardner 85)
- Diffuse Reflection (Miller and Hoffman 84)
- Shadows, displacements, etc (Cook 84)
- Local coord system (Kajiya 85)

#### Map Indices

- Surface parameters
- Ray direction
	- reflection/environment mapping
- Surface normal direction
	- diffuse reflection mapping
	- transparency/refraction mapping

## Key Challenges

- Mapping function determination
- Resolution issues
- Texture design/capture

#### Mapping Functions

- Standard projecting functions
	- planar
	- cylindrical
	- spherical
- Mechanism
	- Two-stage mapping
	- Reverse projection
- Arbitrary

#### Two-stage Mapping

- S-mapping
	- map to simple 3D shape
	- intermediate surfs: plane, cylinder, cube, sphere
- O-mapping
	- map 3D texture onto surface
	- map entities: reflected view ray, surface normal, line through centroid, intermediate surface normal

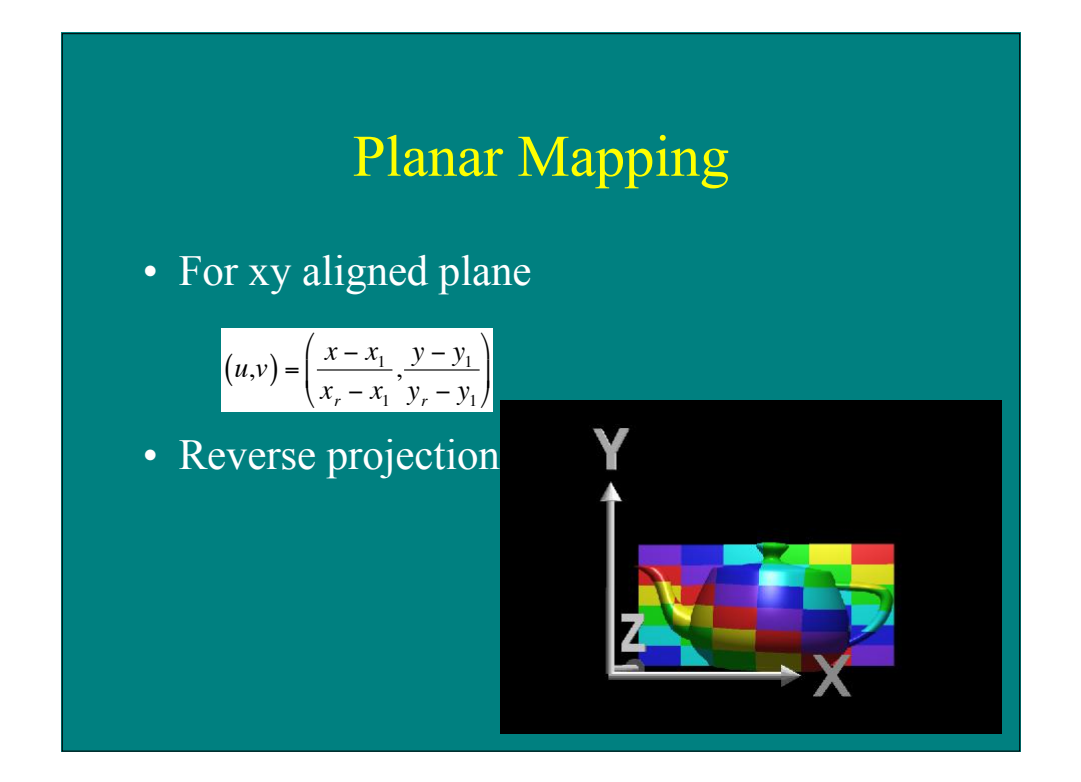

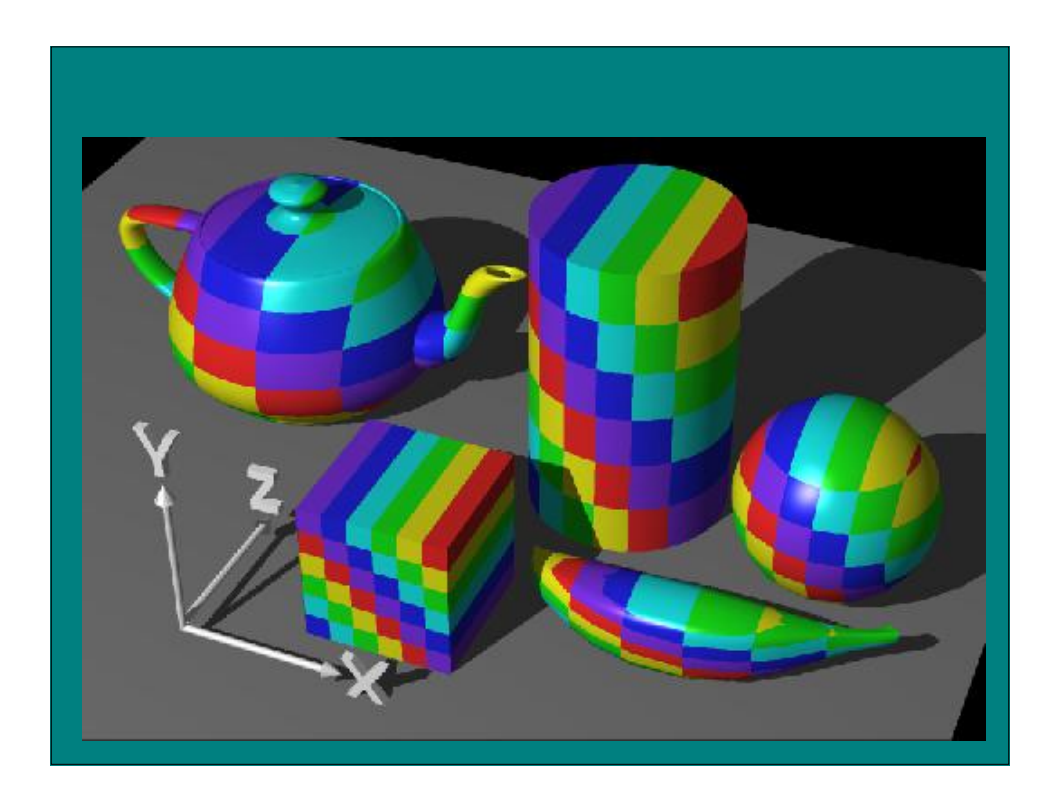

# Cylindrical Mapping

- For cylinder with point ( $r\cos\theta$ ,  $r\sin\theta$ , hz)
- Texture coords  $(u,v) = (\theta/2\pi, z)$

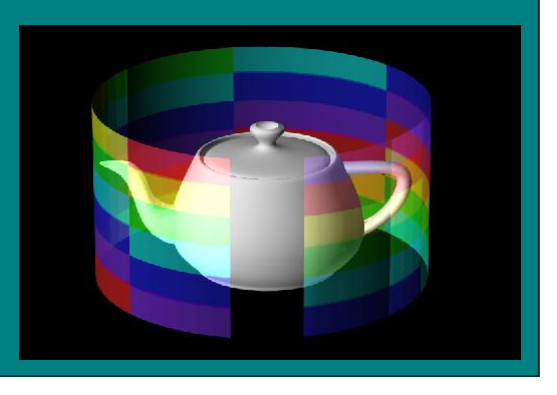

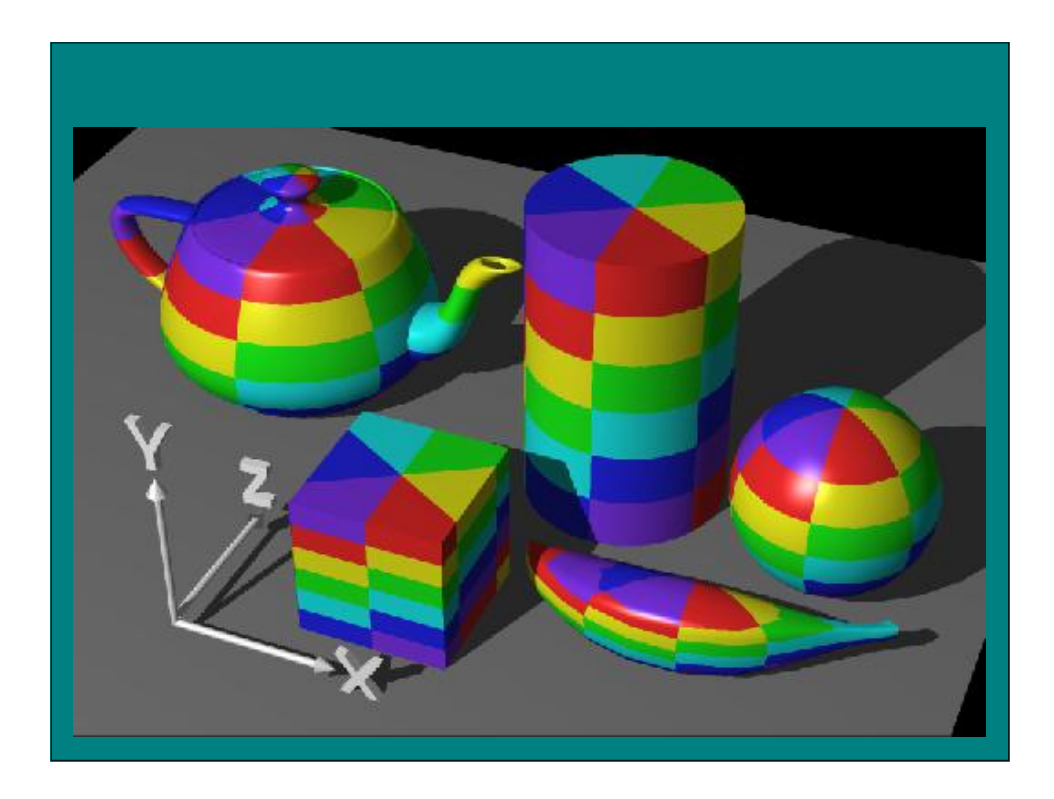

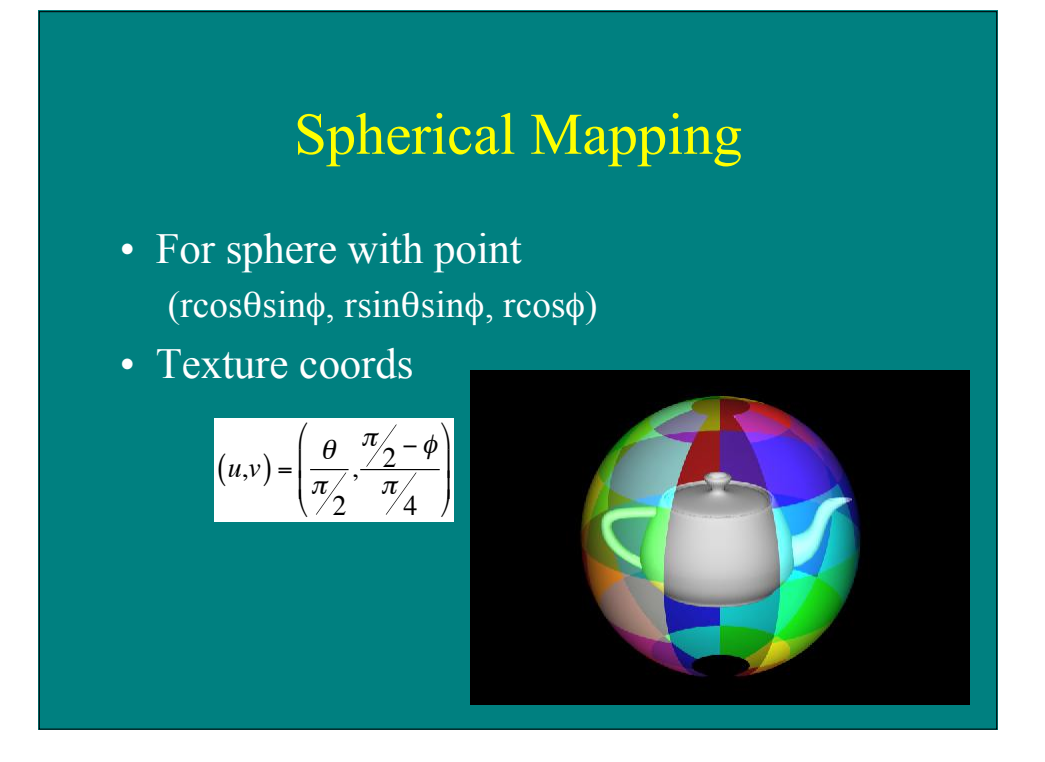

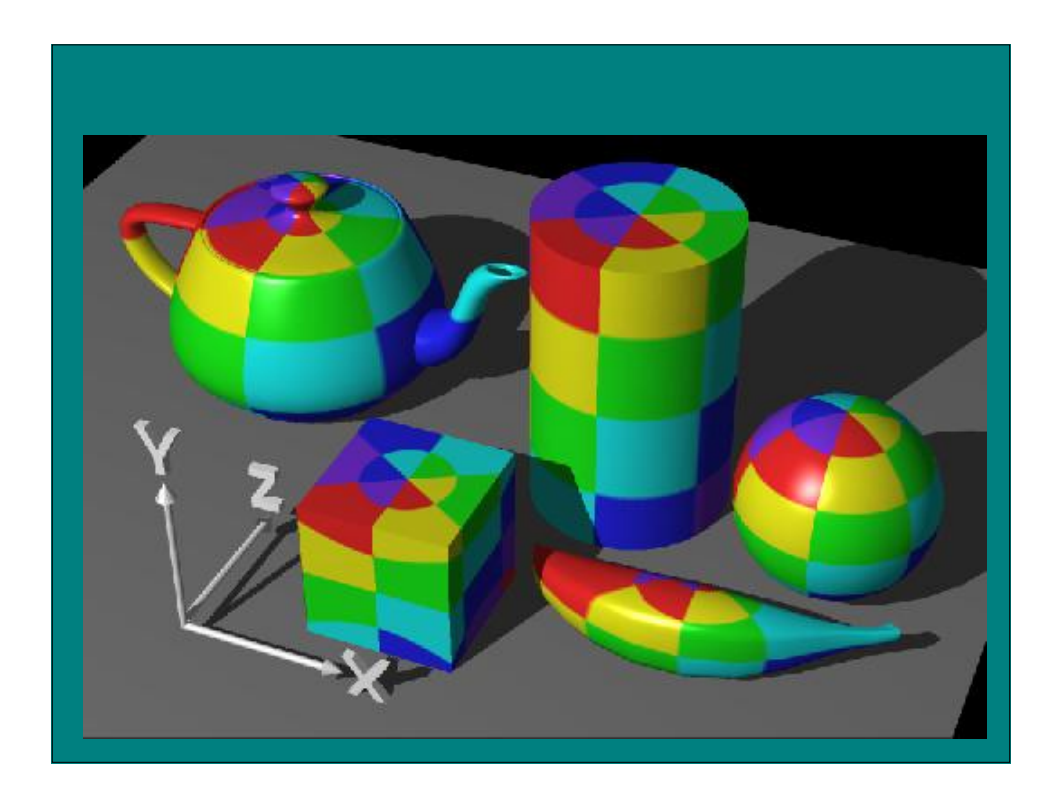

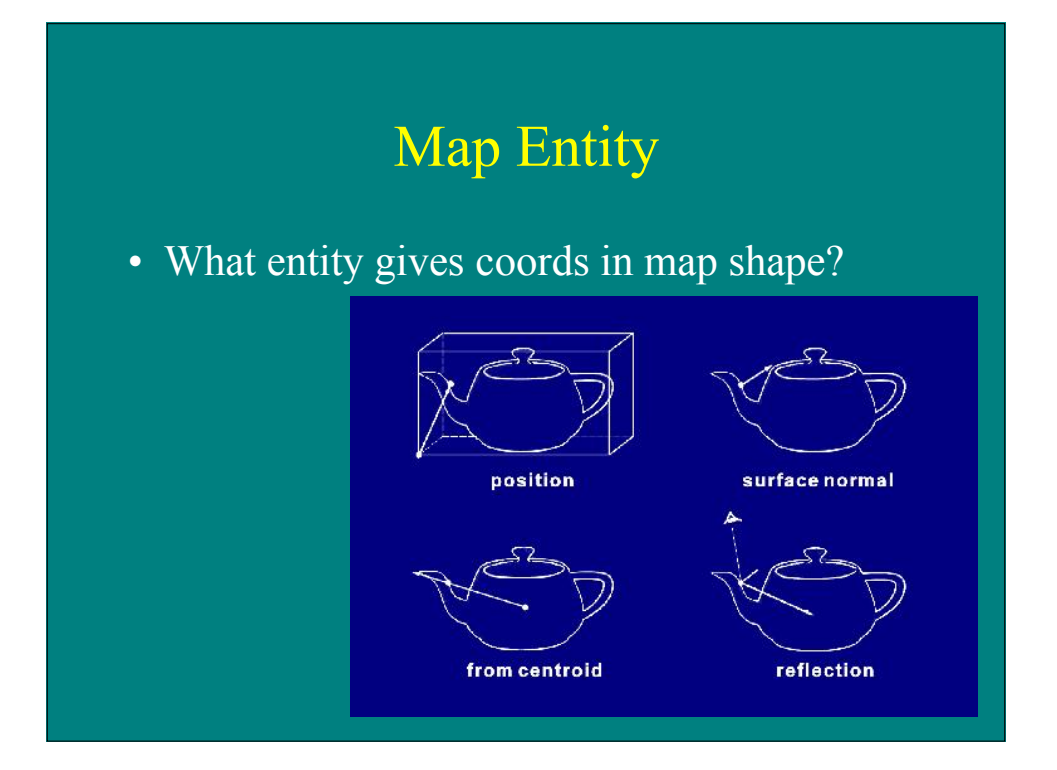

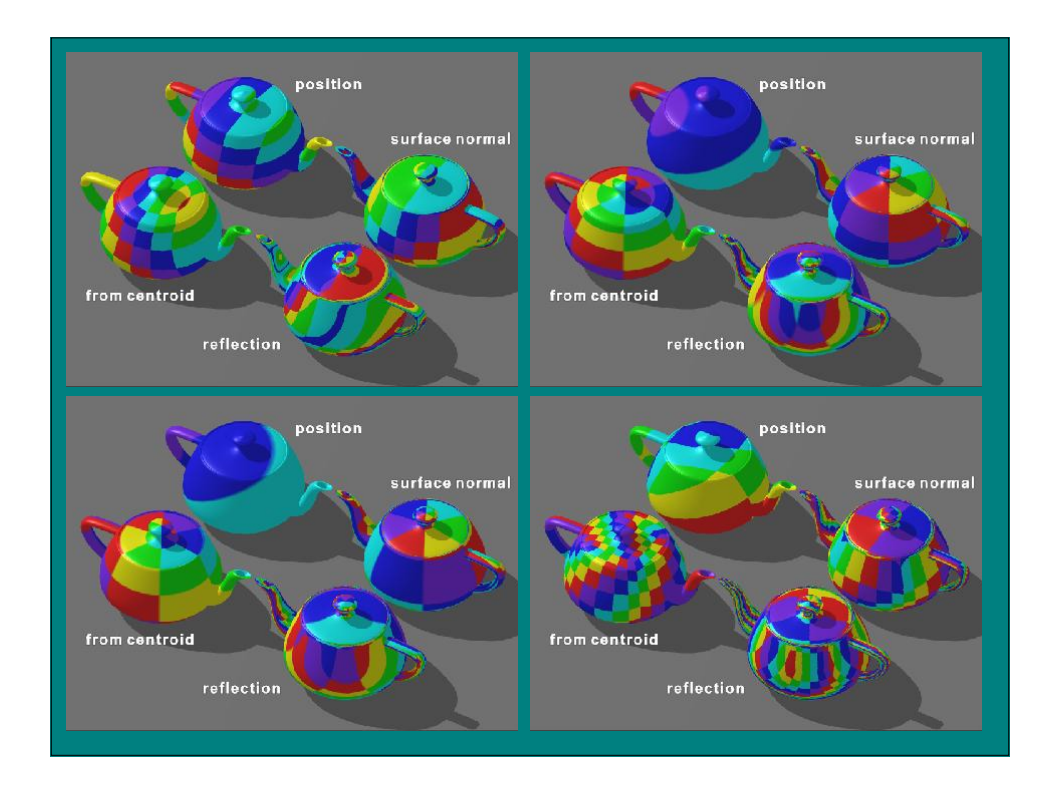

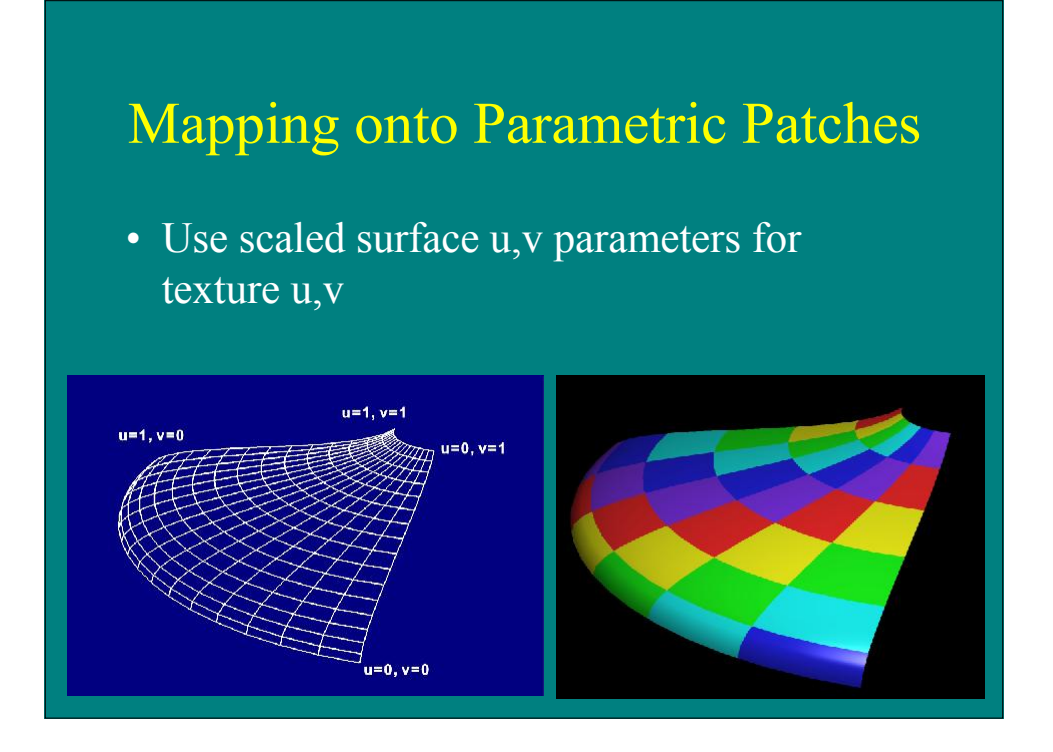

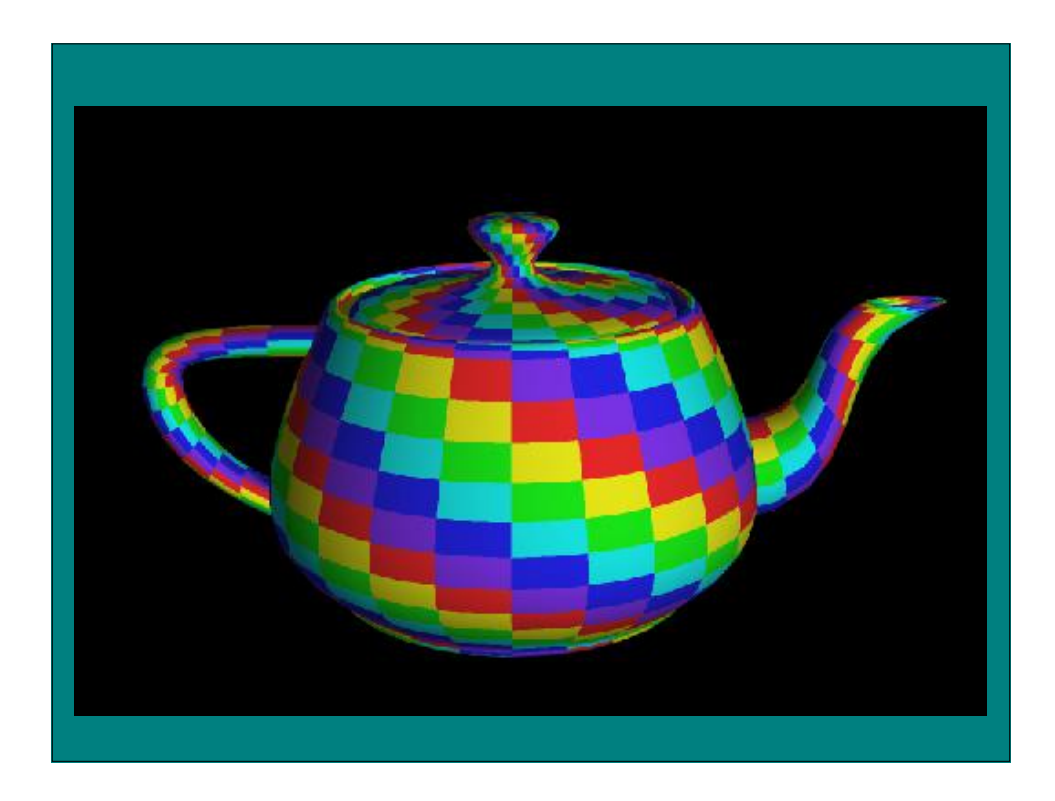

#### Mapping onto Polygons

- Like parametric surfaces, but use explicit vertex texture coords
- Interpolation issues
	- screen space interp results in errors from nonlinearity and lack of rotational invariance
	- use small pgons to minimize artifacts
- Correct solution: actual projection at each pixel

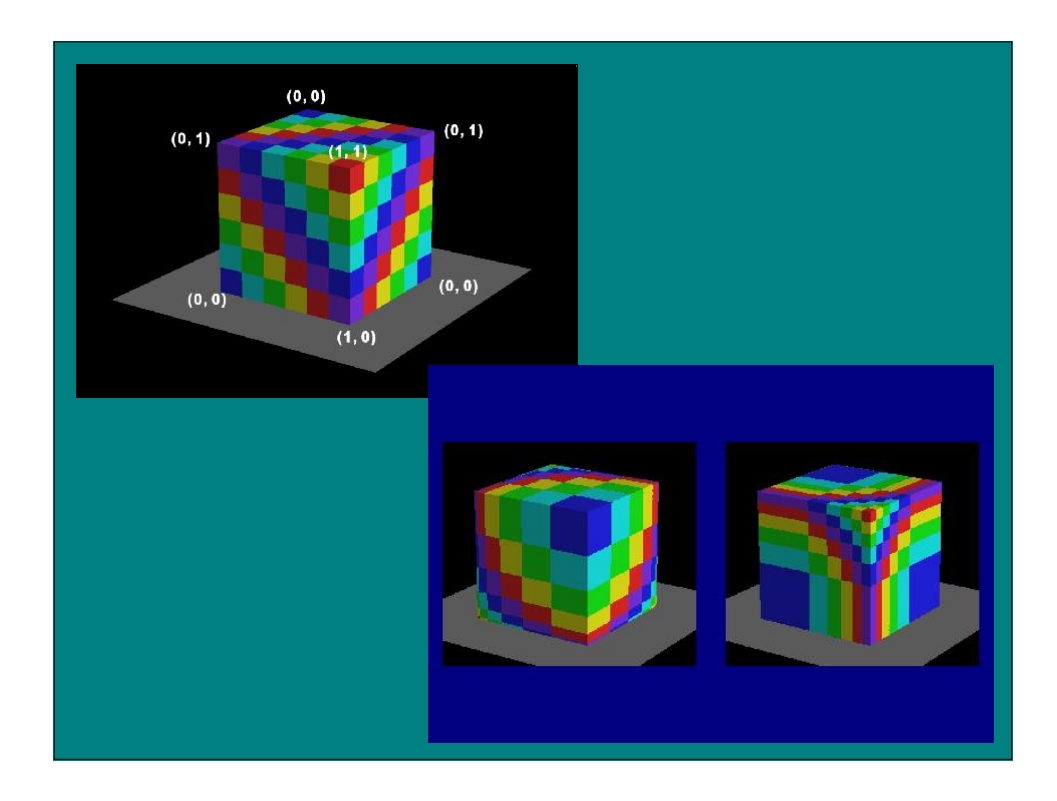

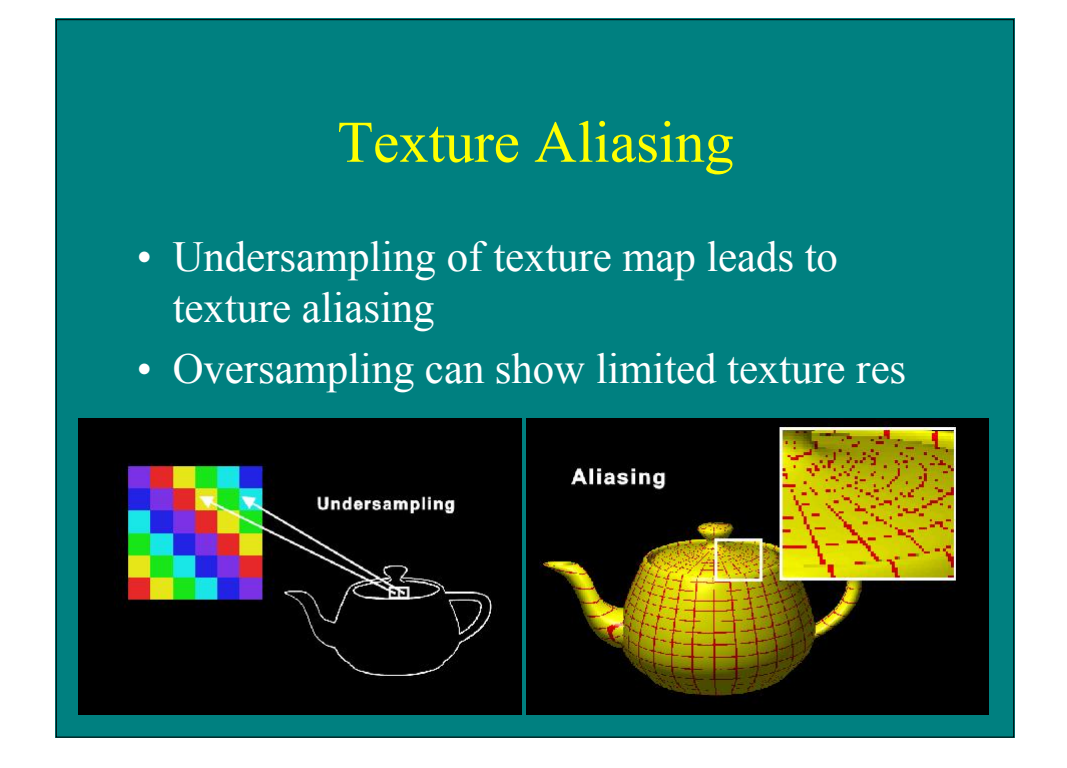

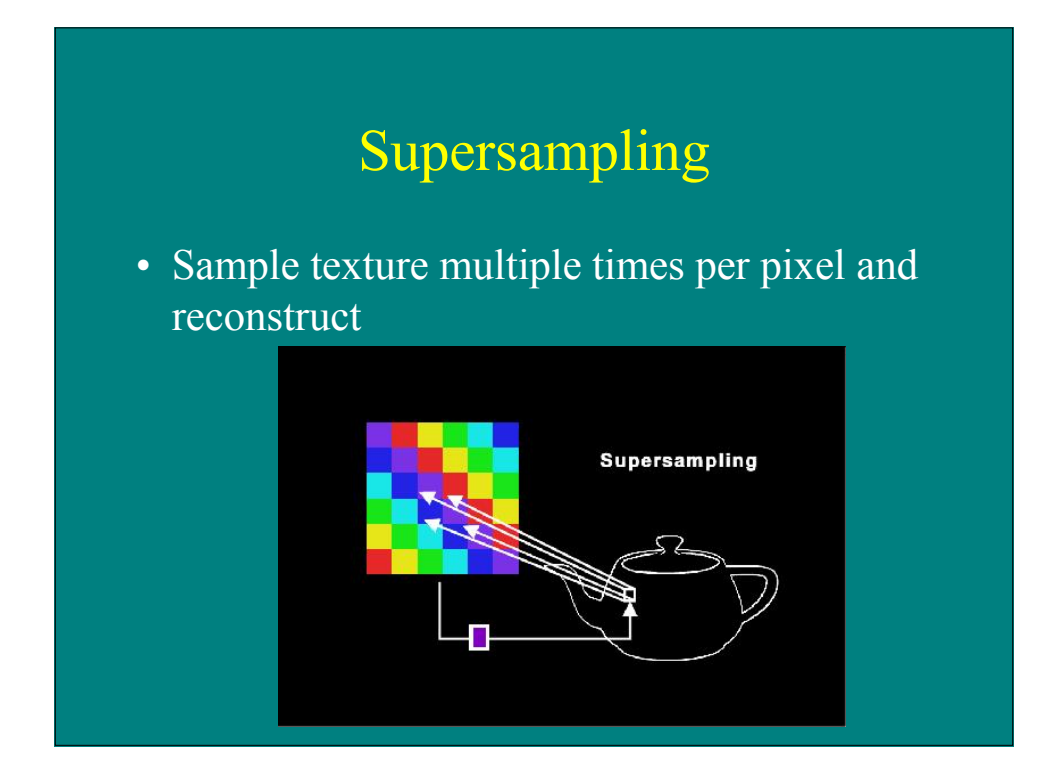

## Filtering

#### • Steps

- reconstruct continuous signal from samples
- warp signal
- low pass filter signal using convolution
- resample at new resolution

#### • Filters

- space-invariate
- space-variant

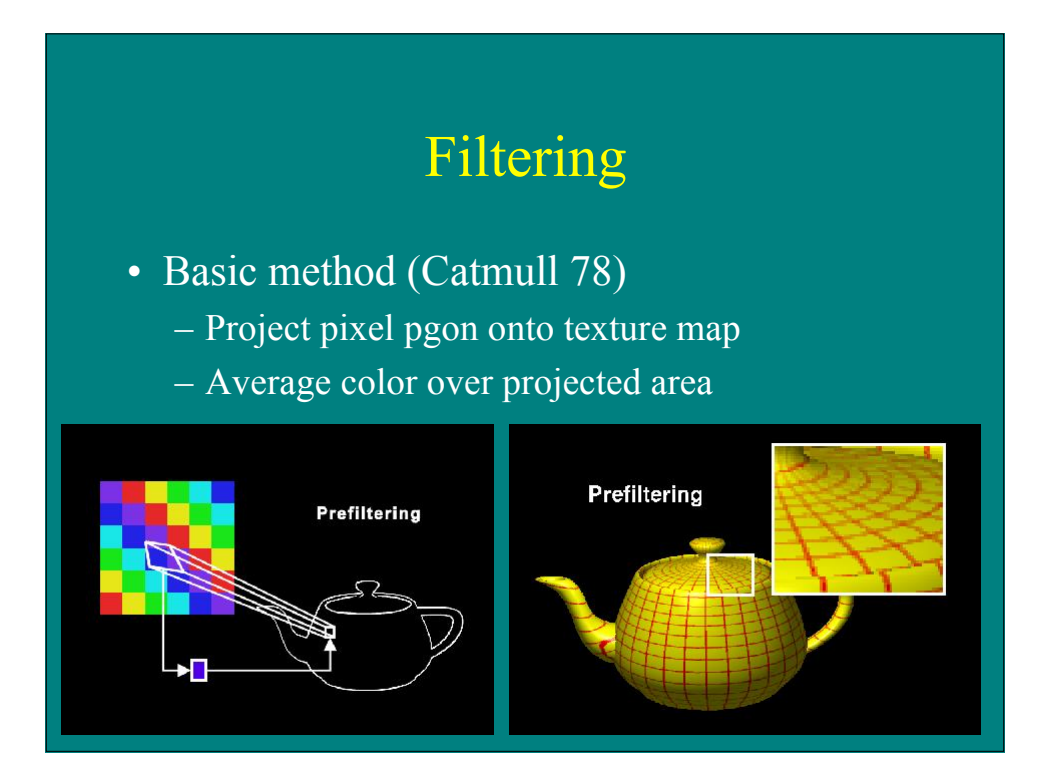

## Filtering Types

- Direct Convolution
	- average multiple samples from texture (usually selected in texture space)
- Prefiltering
	- construct multi-resolution copies of texture
- Fourier filtering
	- low pass filter texture in frequency space

## Mipmappng

- Precalculate filtered maps at a range of resolutions (Williams 83)
- Higher memory requirements

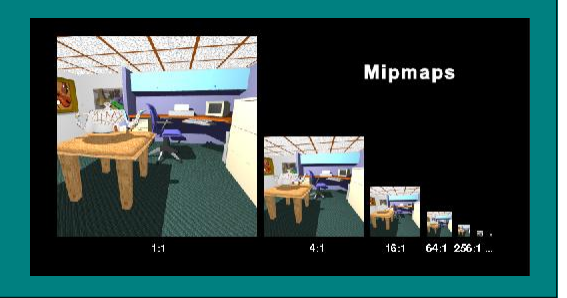

## Mipmapping Process

- Compute pixel area in mipmap
- Average from two closest maps

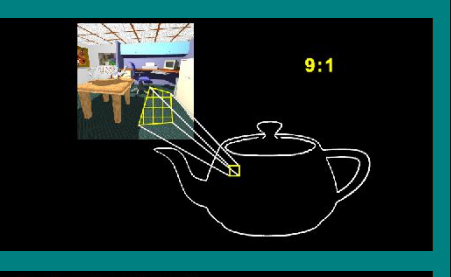

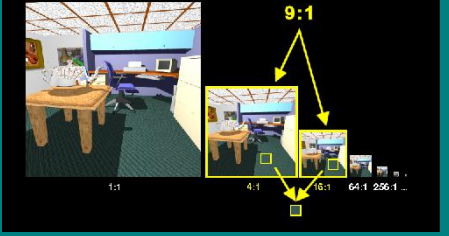

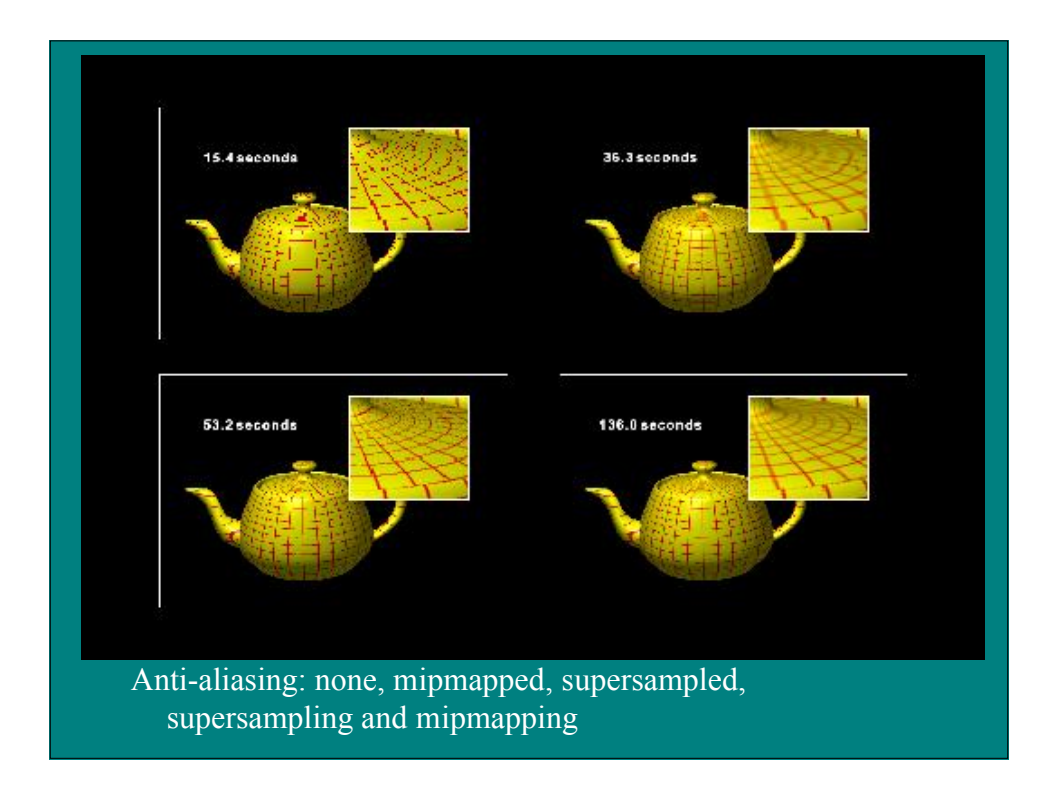

#### Prefiltering Methods

- Pyramid/mipmaps
	- construct pyramid of different resolution maps
- Summed area tables
	- not constrained to square areas
- Repeated integration
	- generalization to higher order integration by repeated sampling

#### Reflection Mapping

• Look up reflections on an object from a map simulating surrounding environment

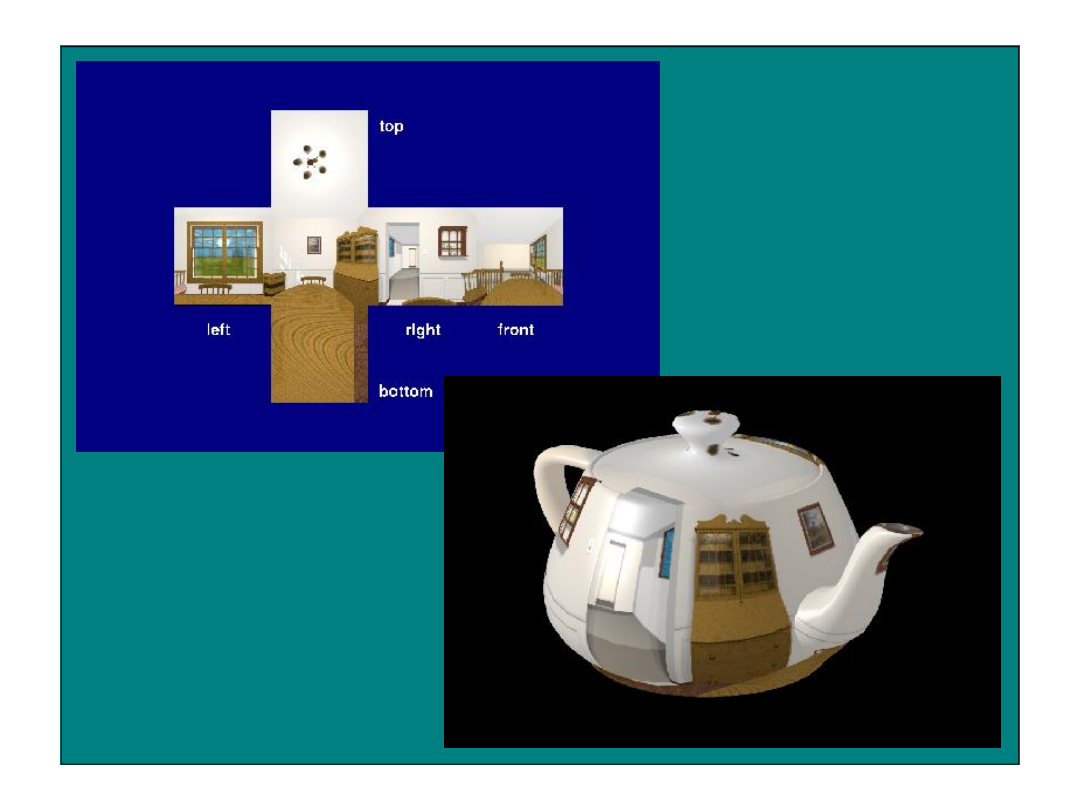

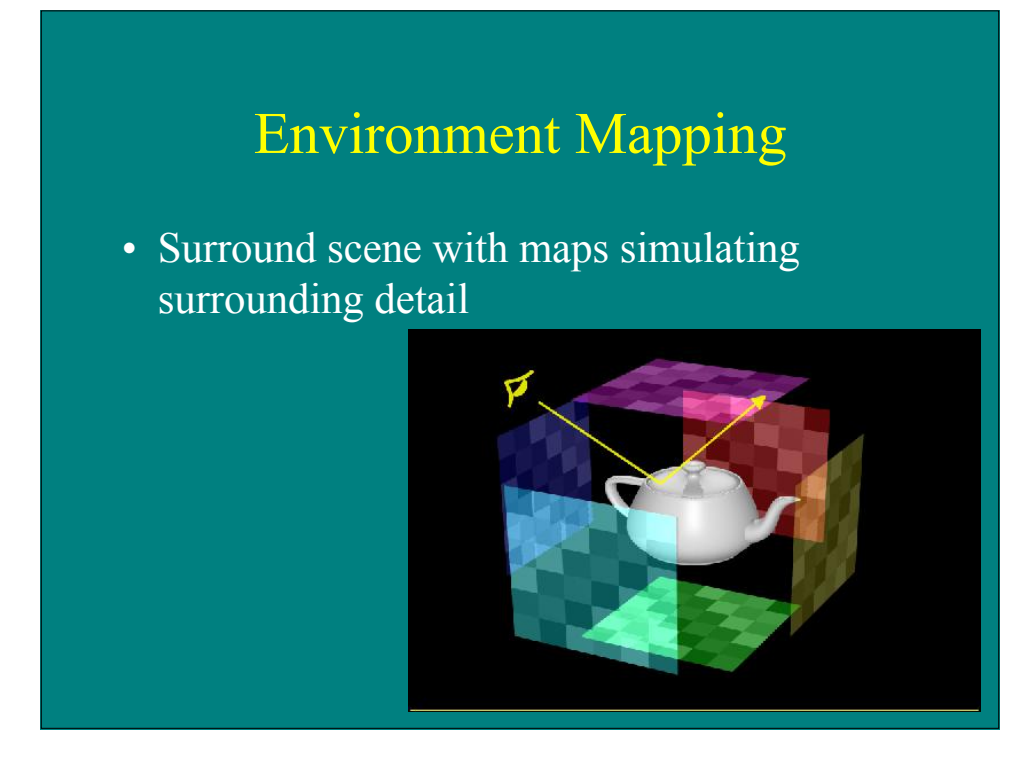

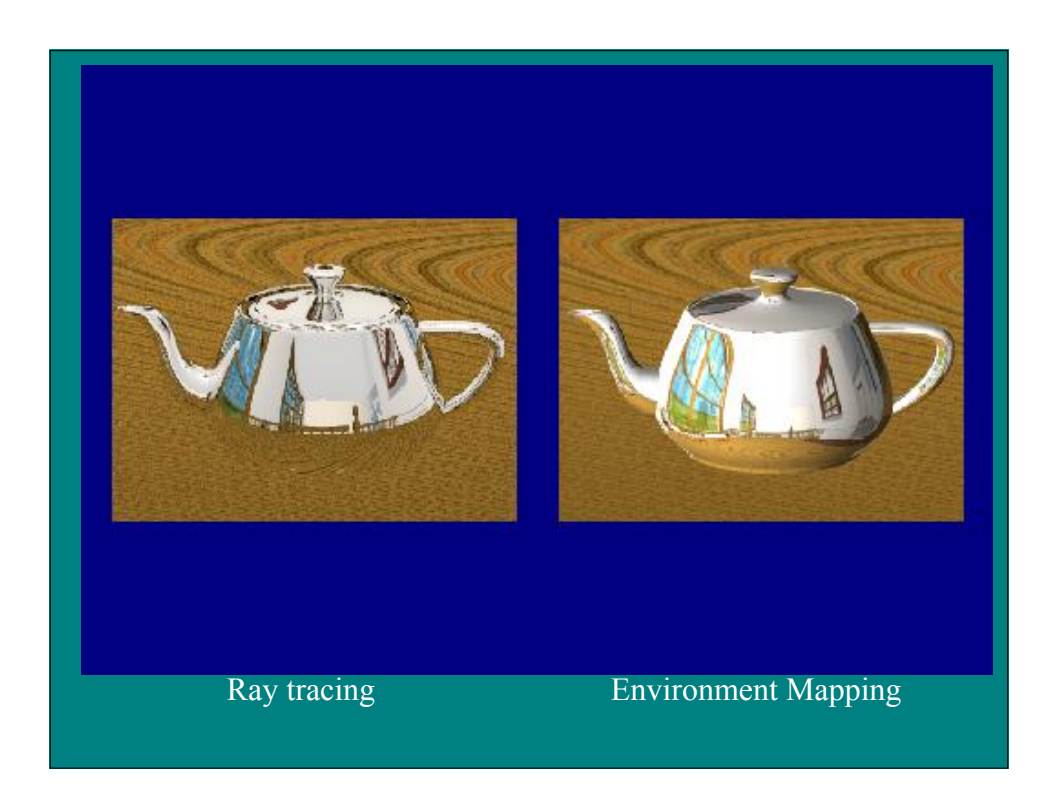

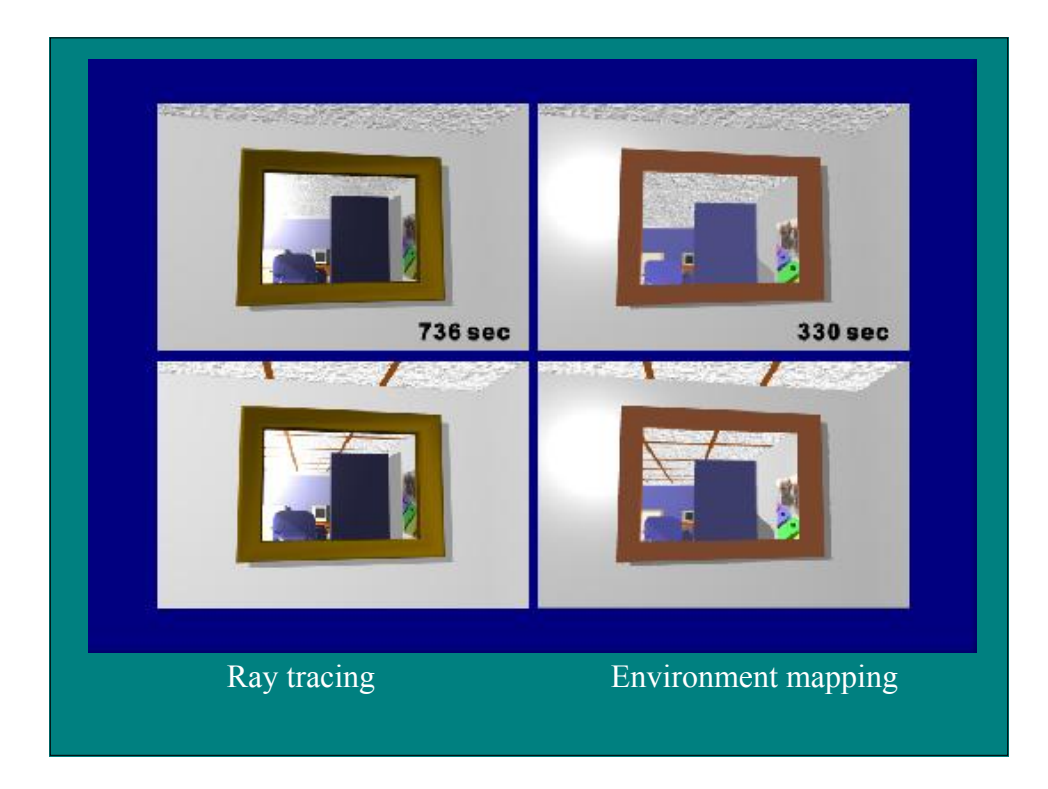

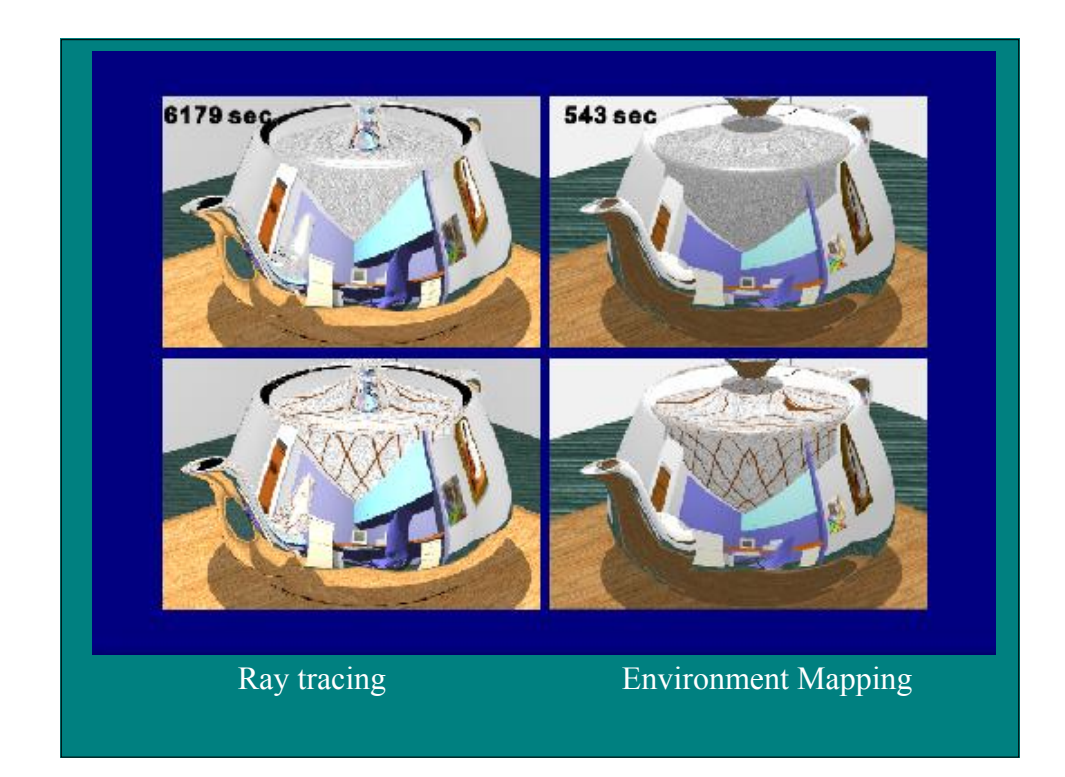

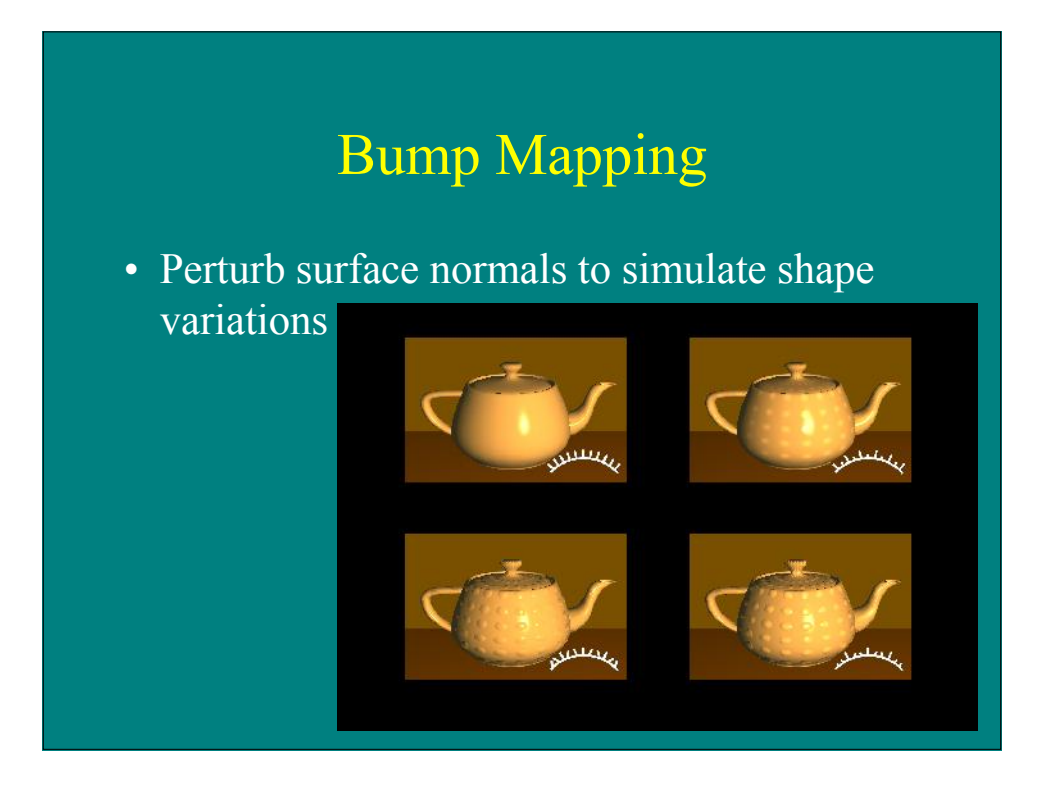

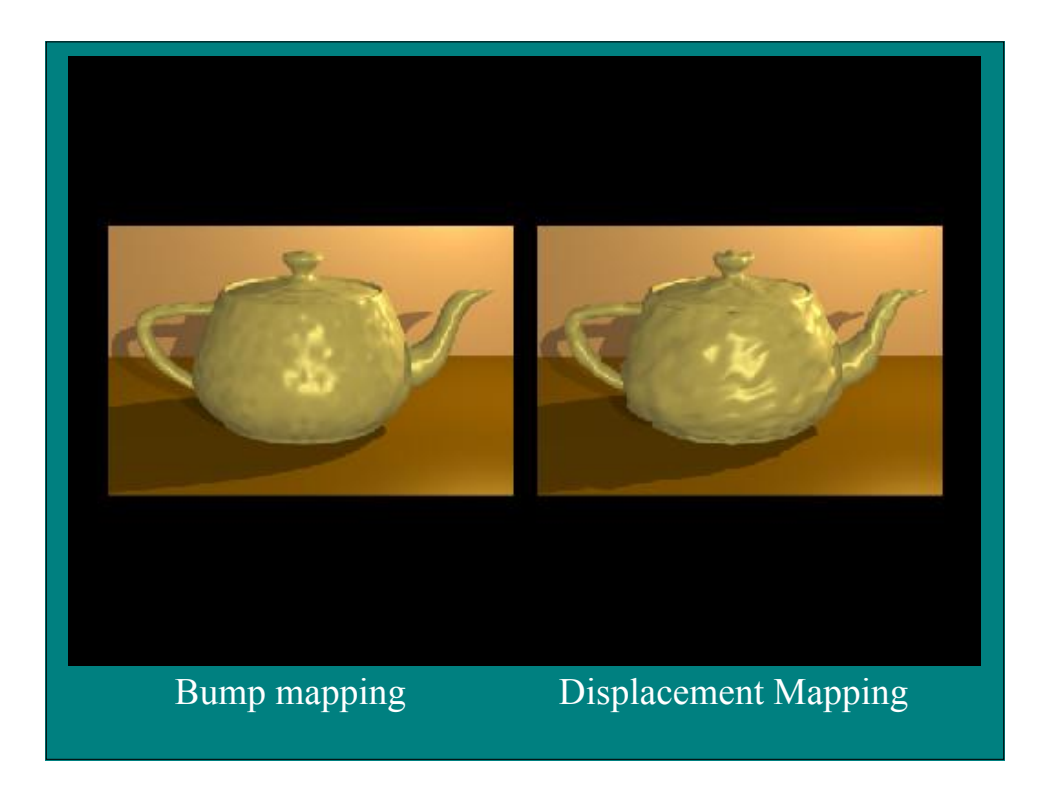

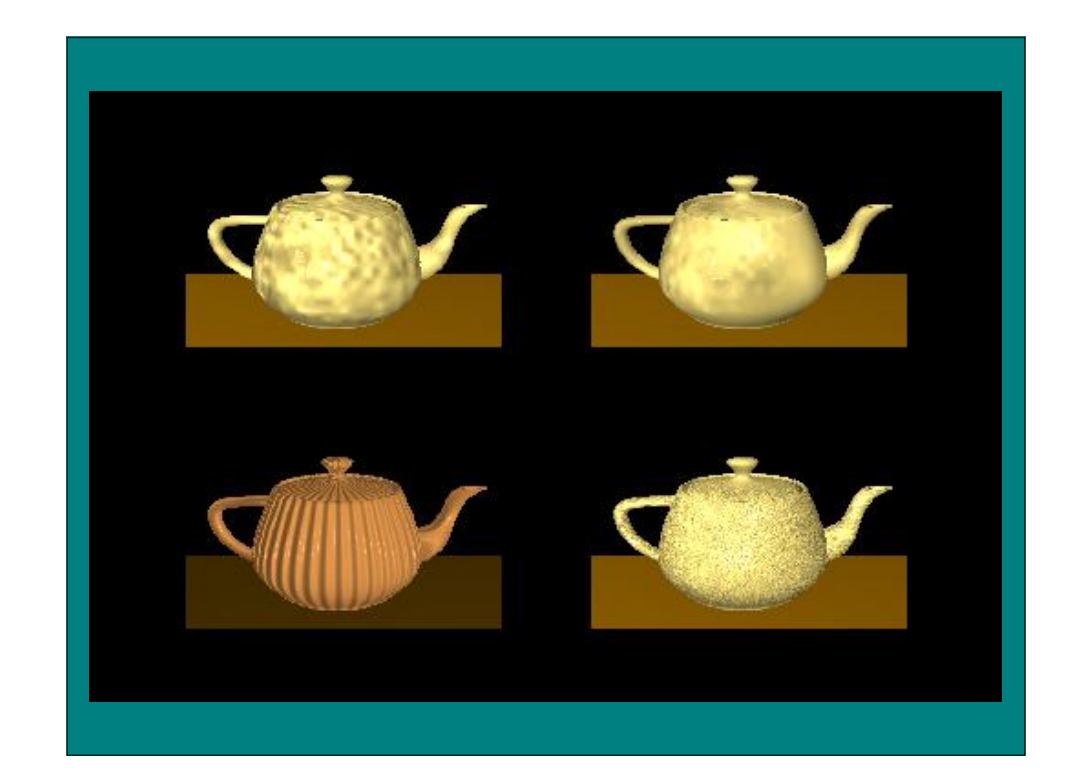

## Refraction Mapping

• Perturb refraction rays through transparent surface by disruption of surface normal

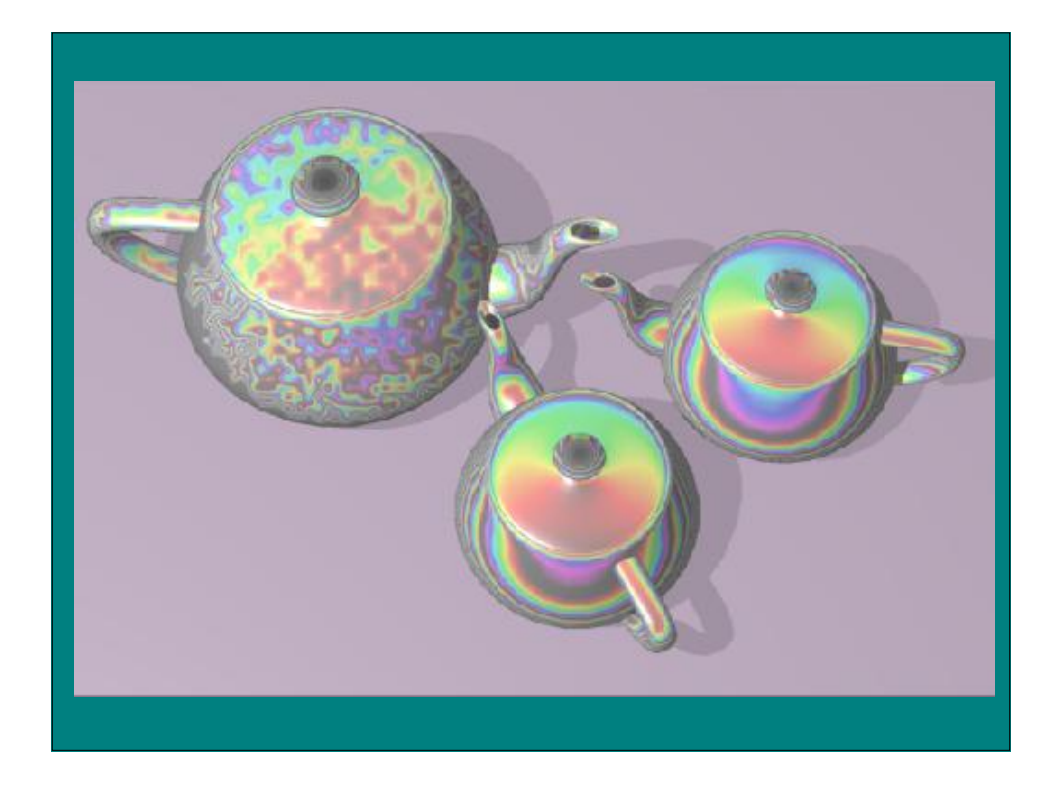

#### Procedural Approaches

- Simple Functions
- Noise
- Statistical Synthesis from Samples
- Simulation
- Developmental

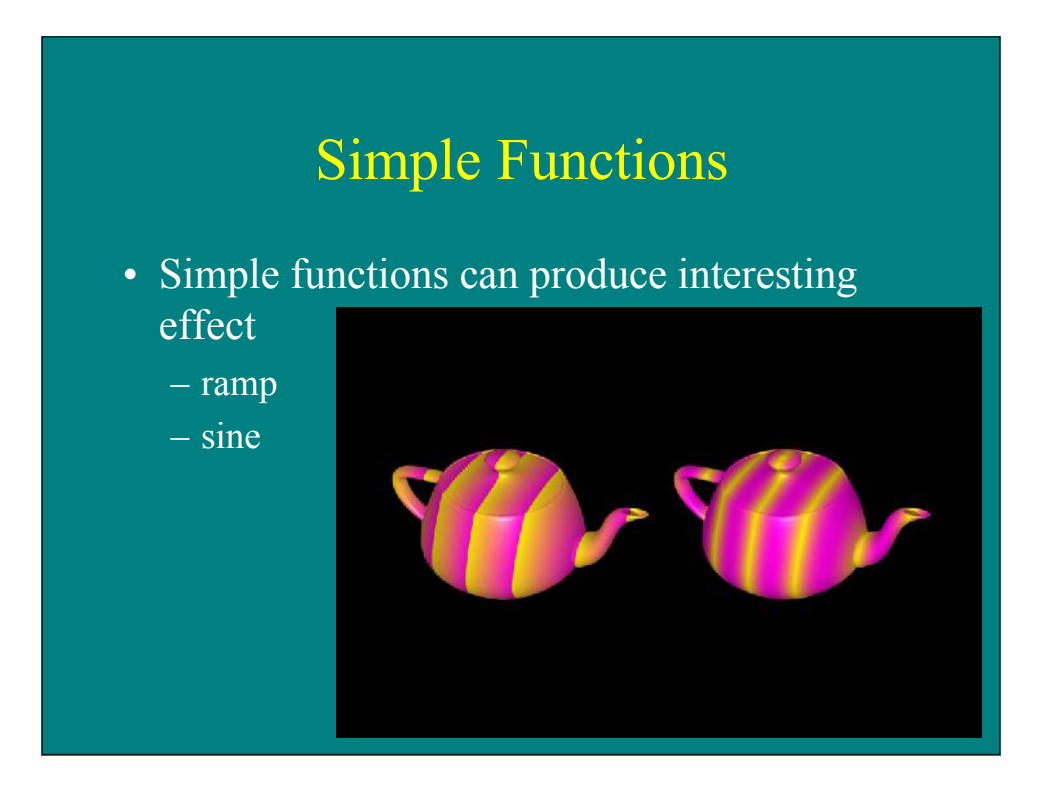

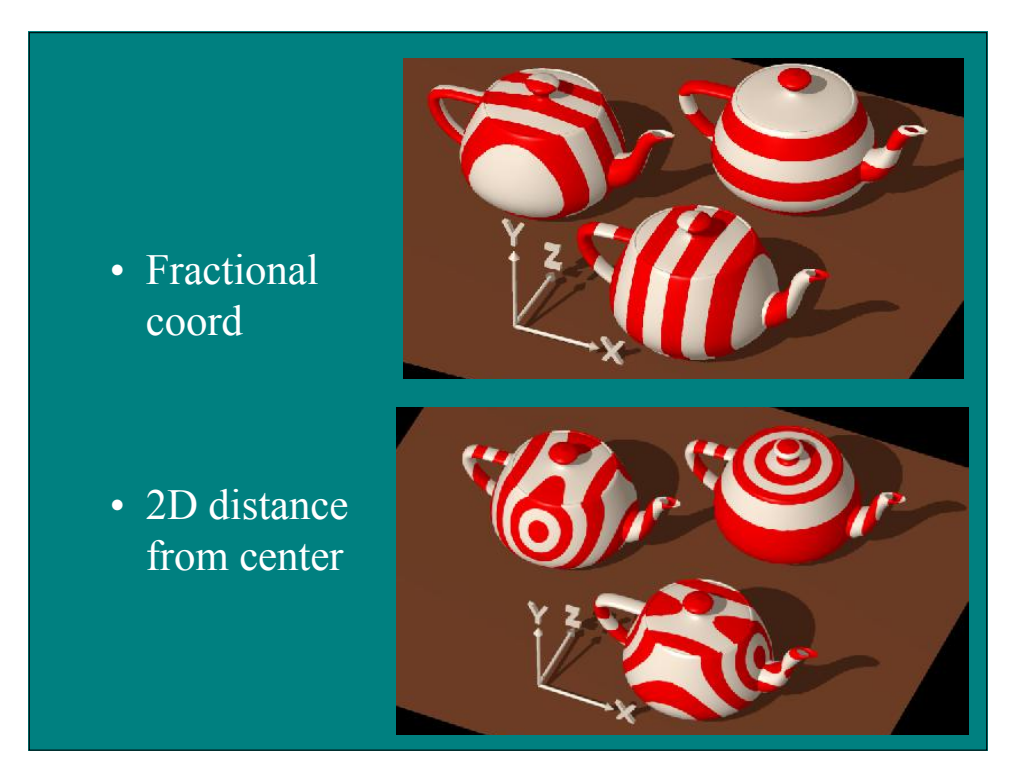

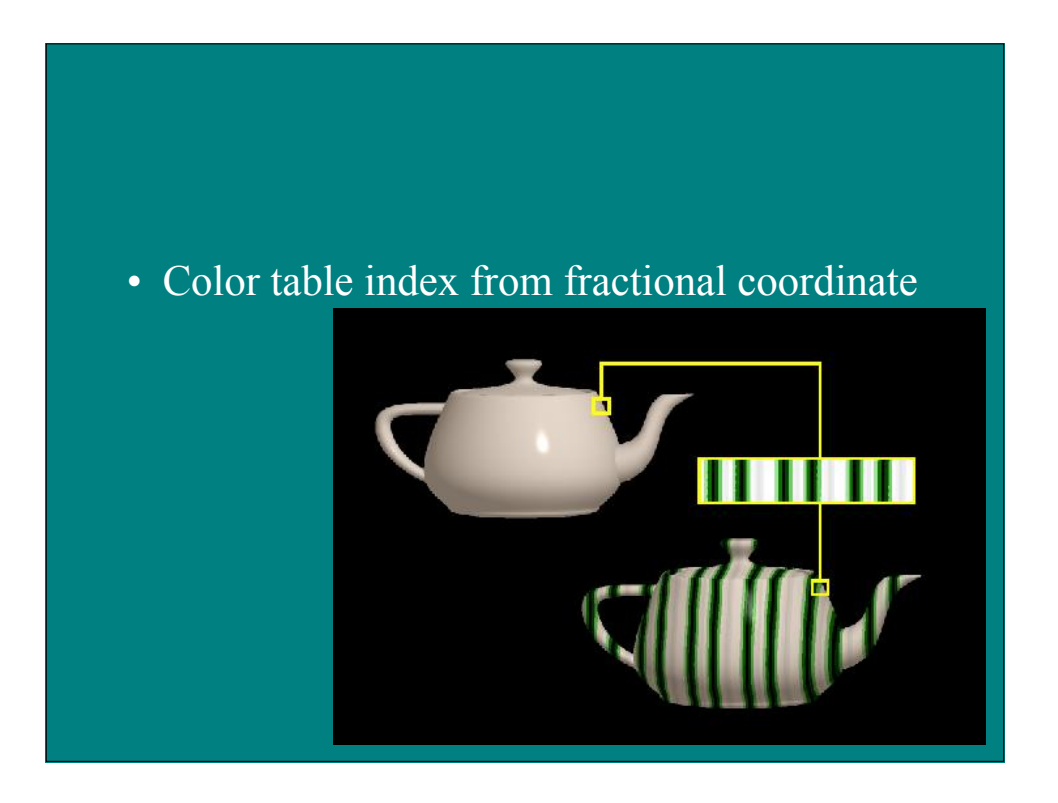

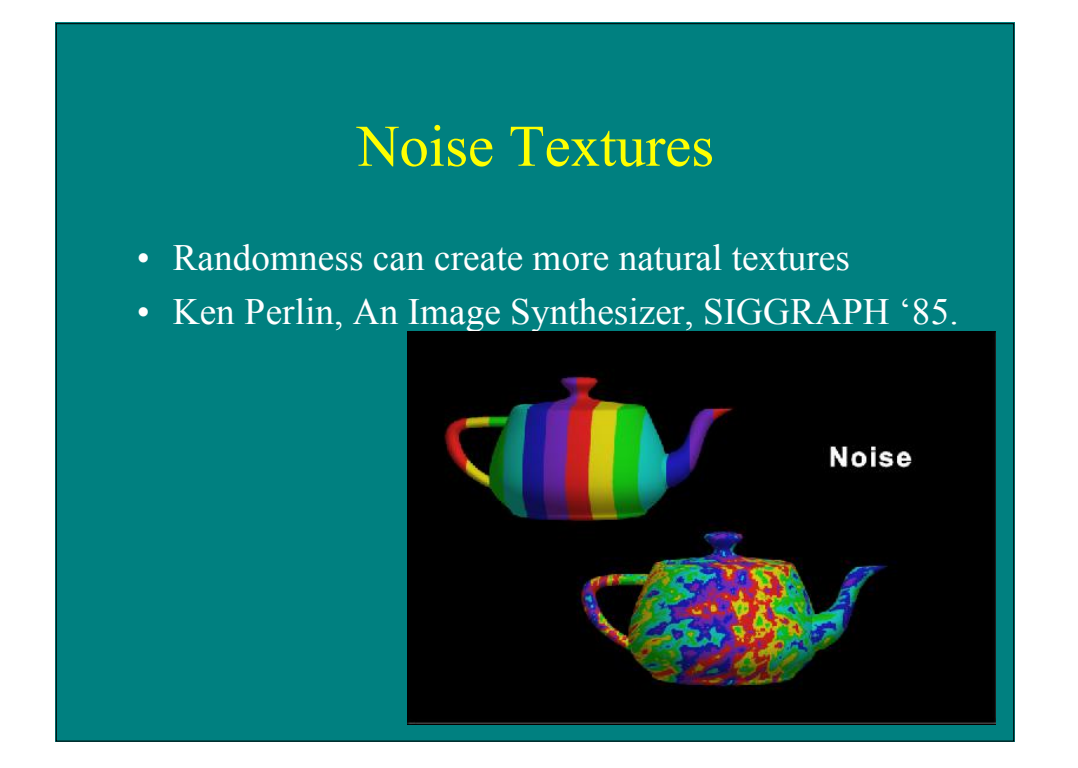

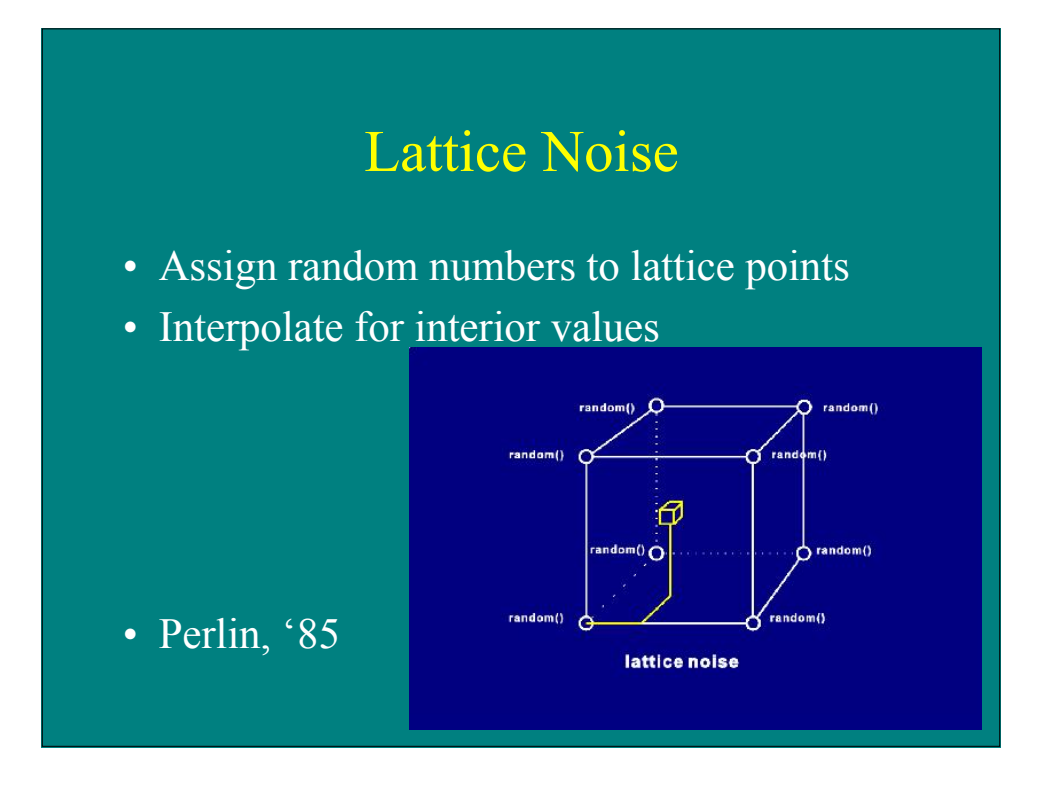

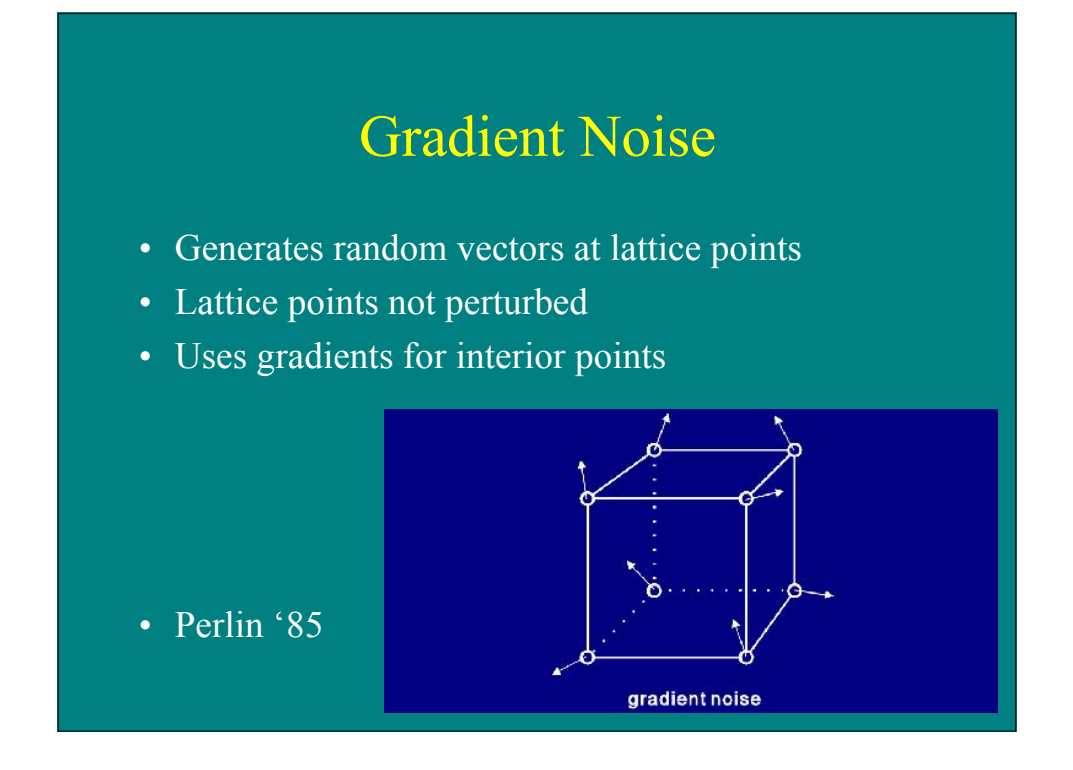

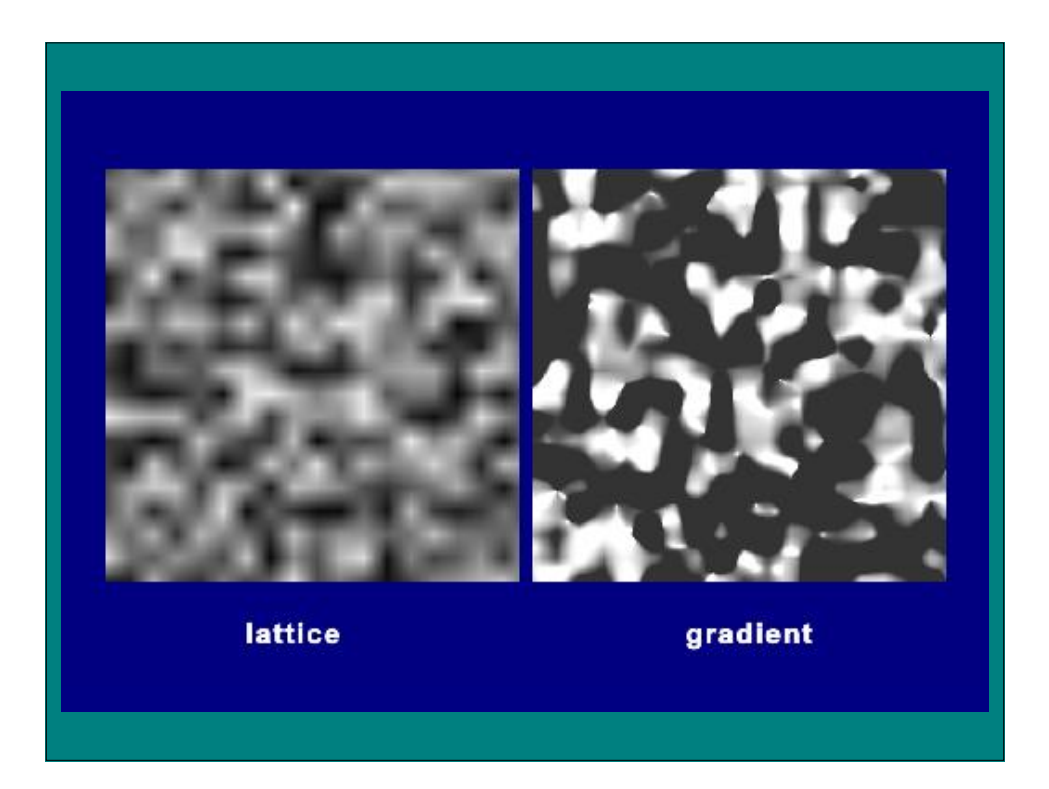

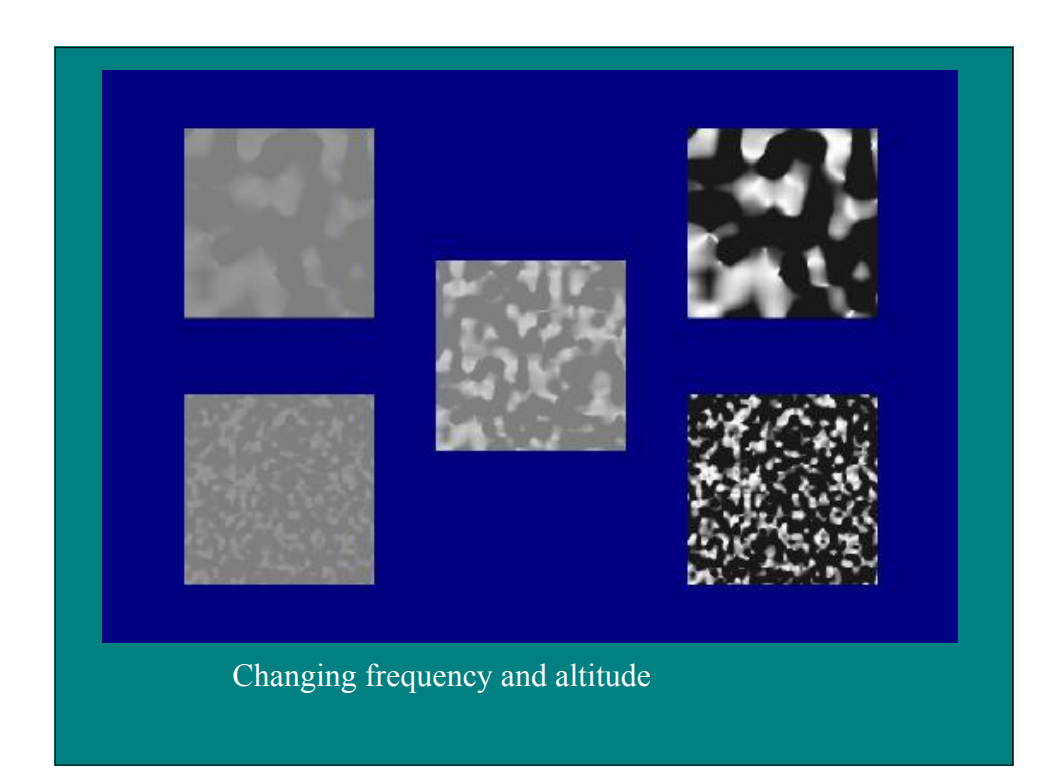

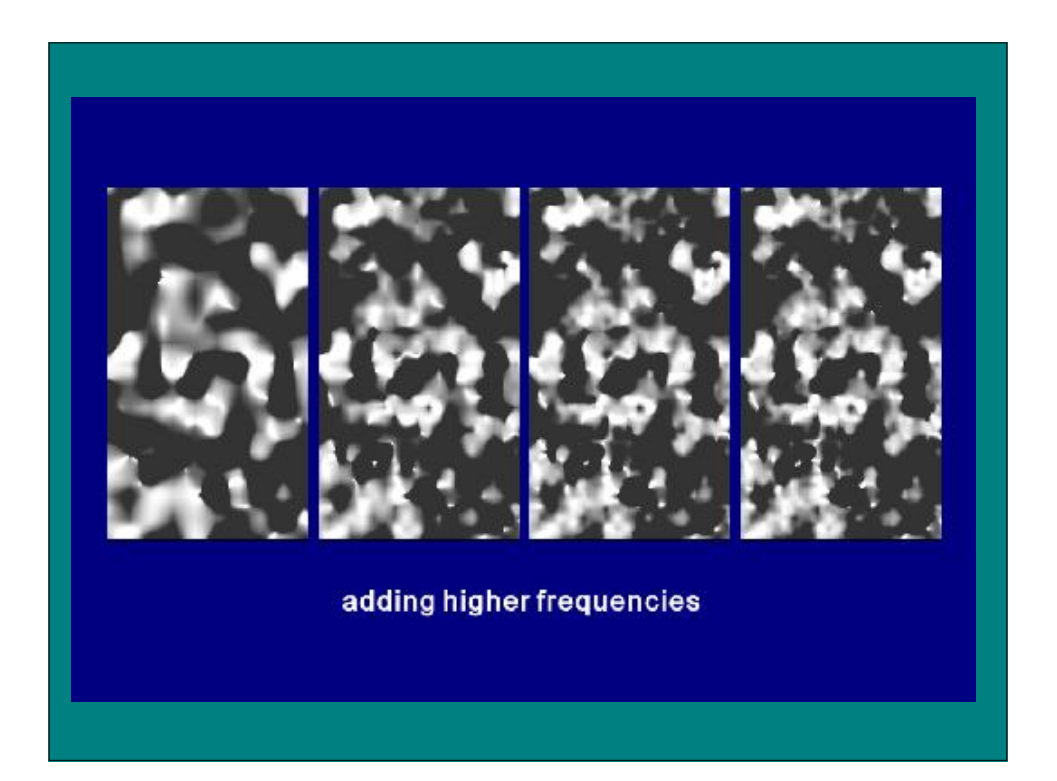

## Texturing with Noise

 $Grey = noise(x,y,z)$ if (grey > threshold) white else black

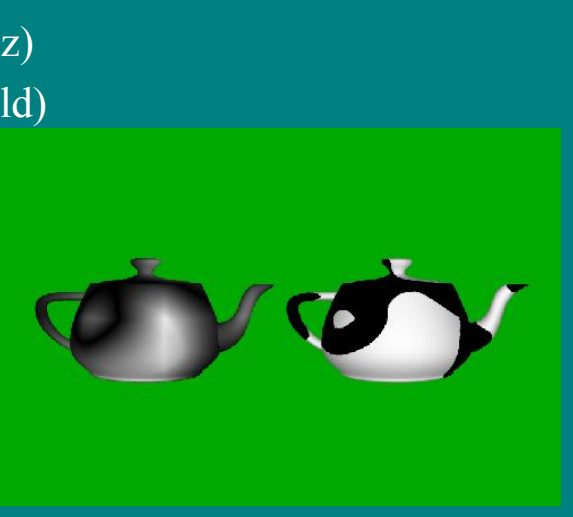

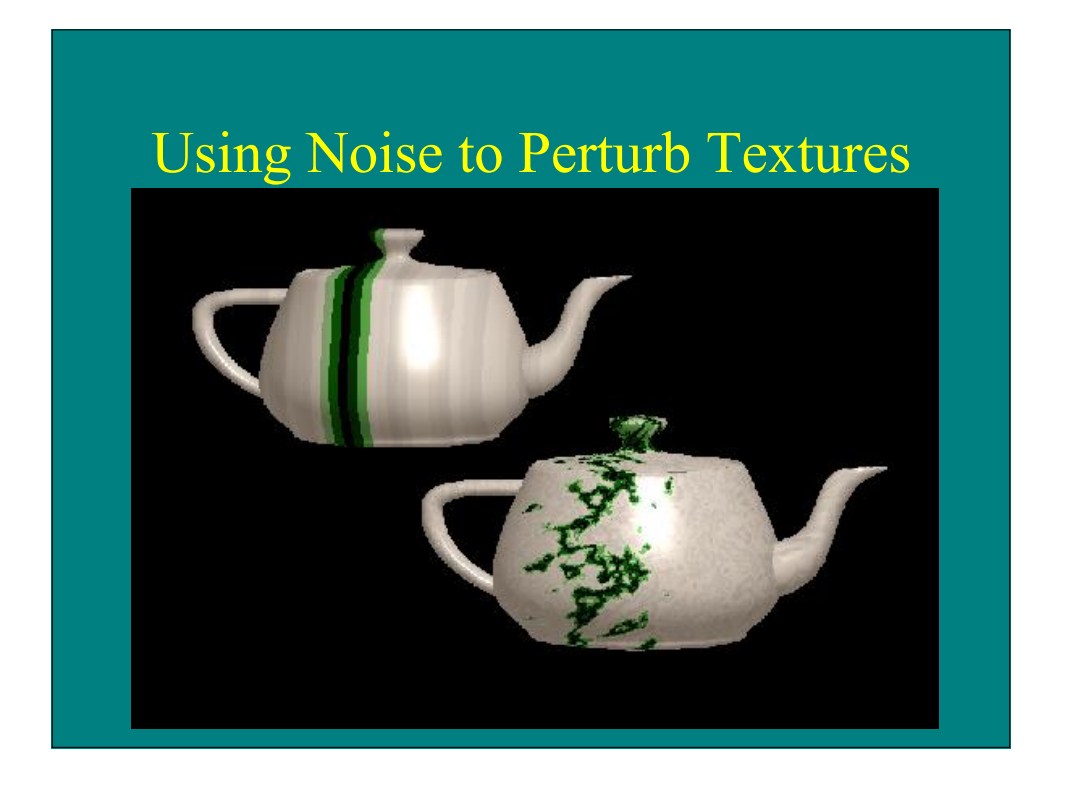

## Procedural Properties

- Color
- Normal direction

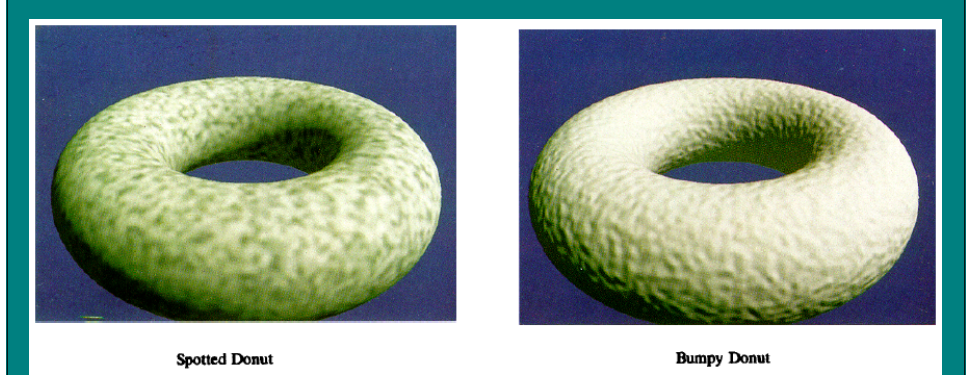

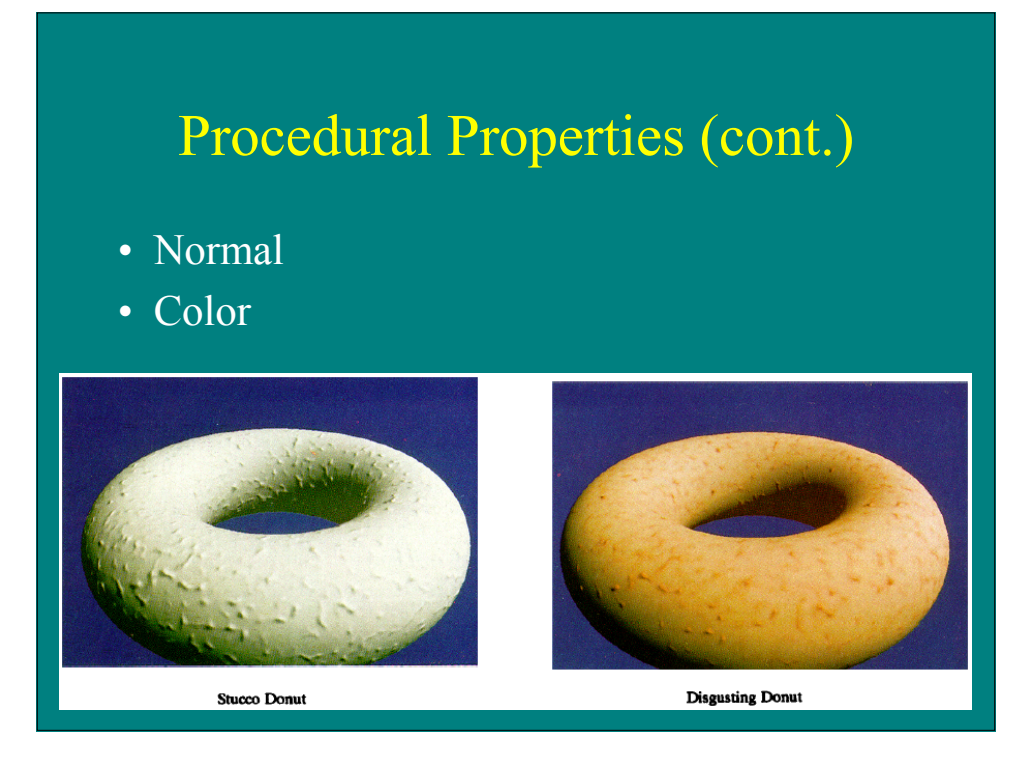

## Procedural Properties (cont)

- Thresholded color
- Normal (turbulence)

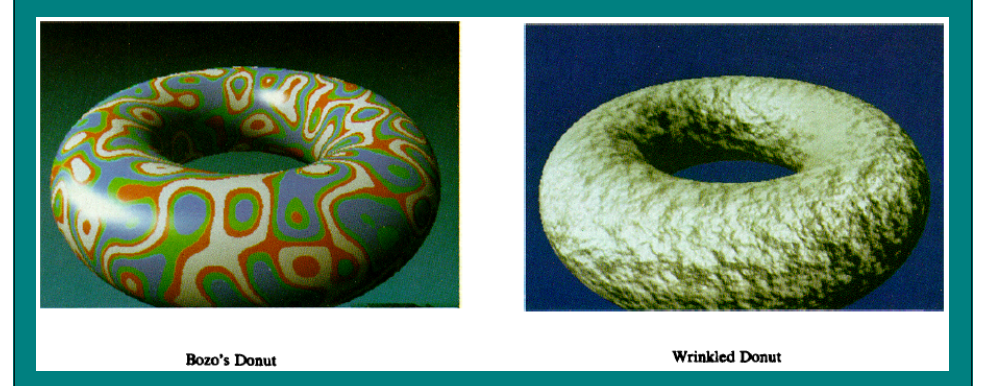

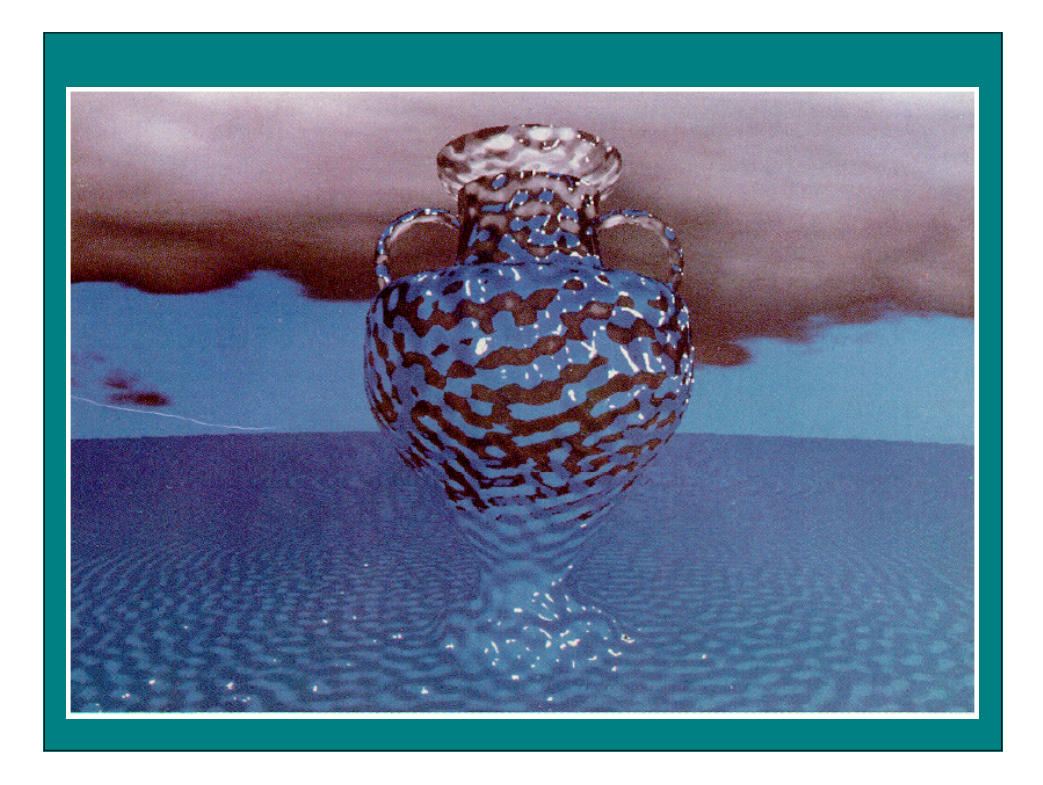

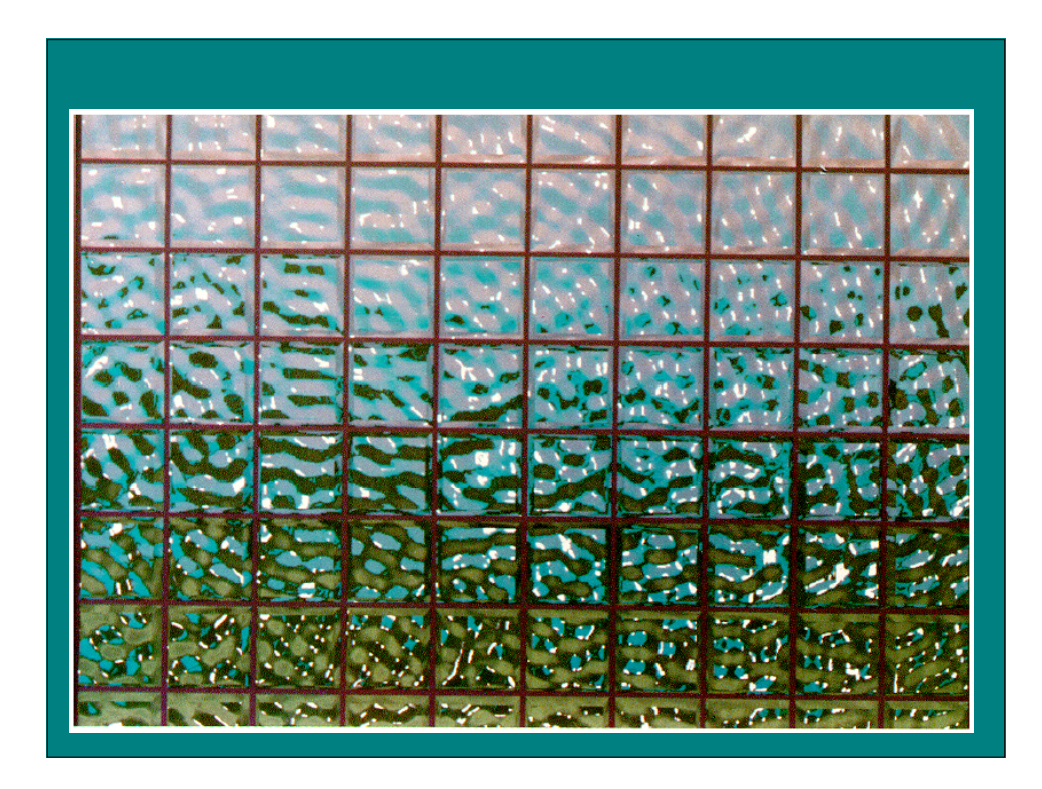

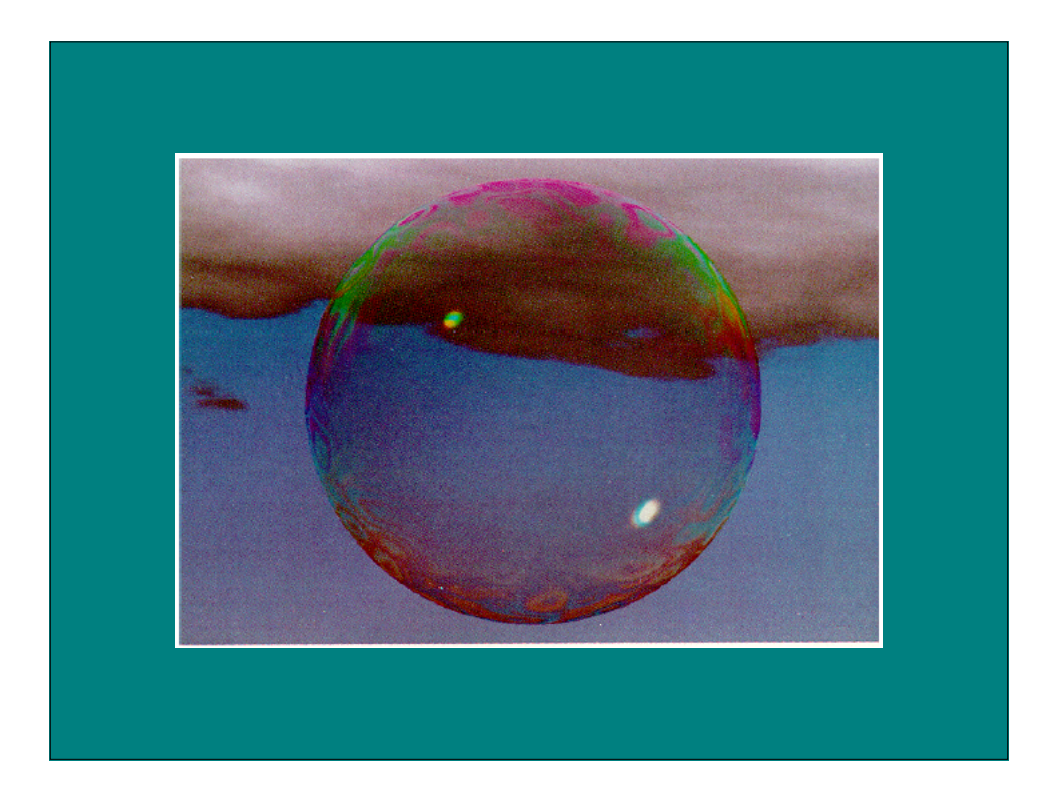

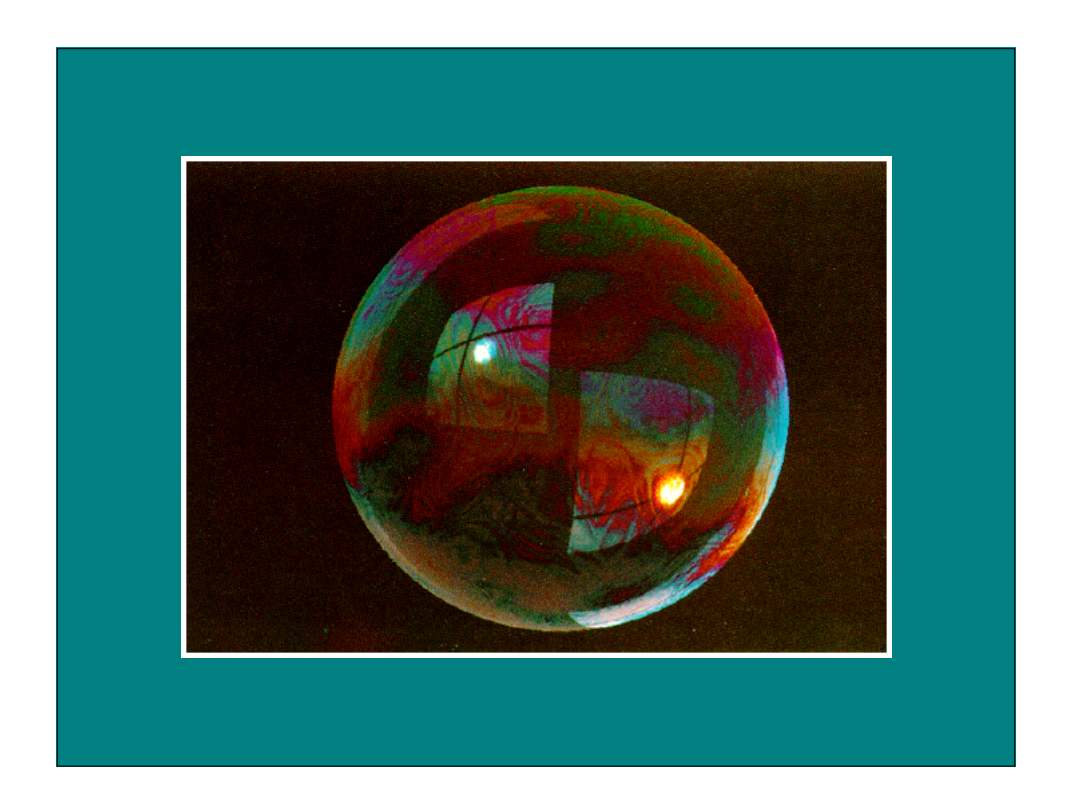

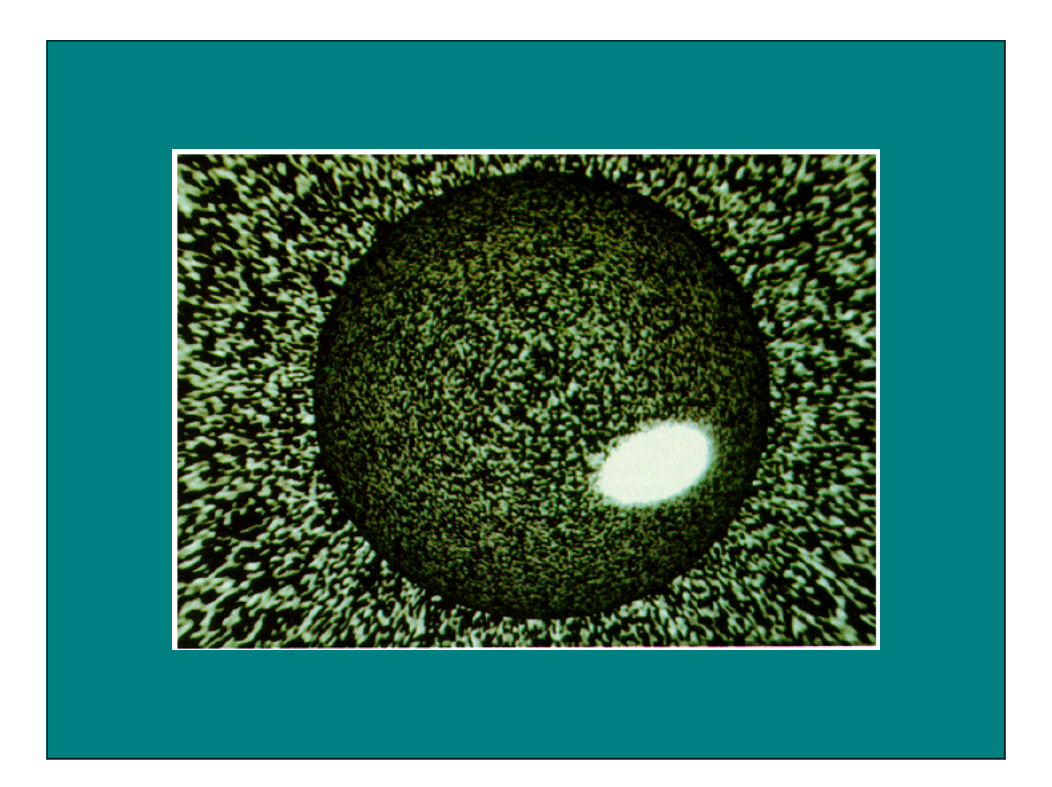

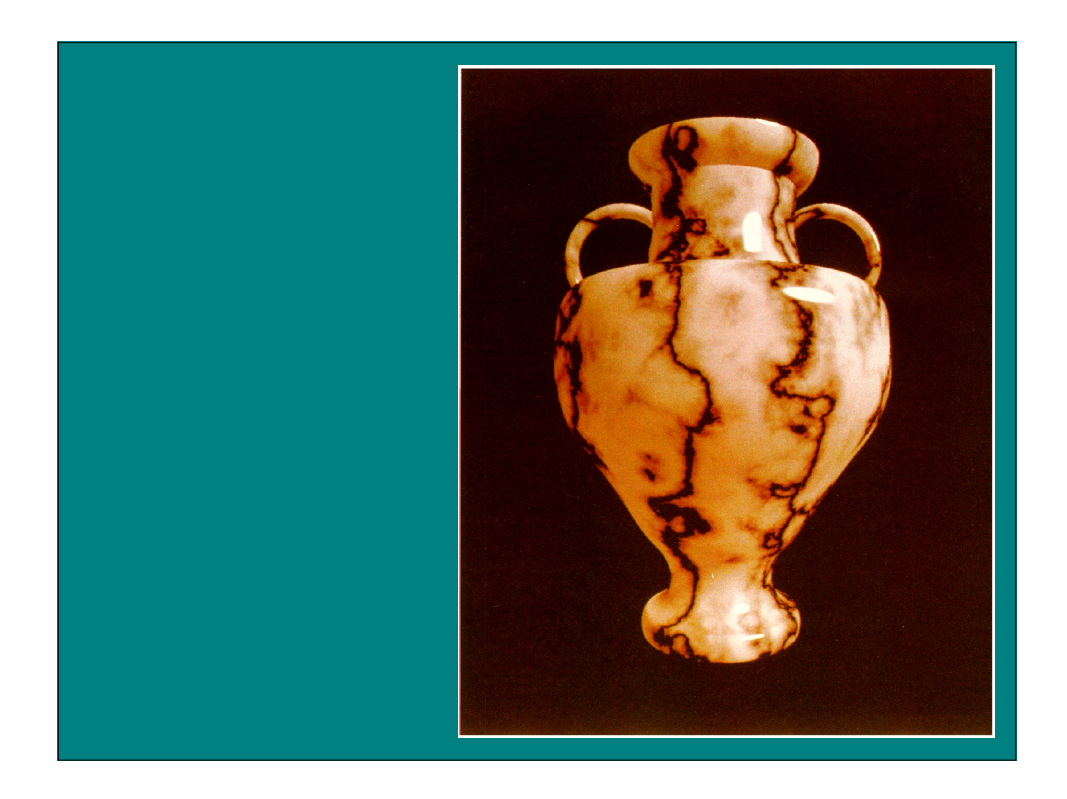

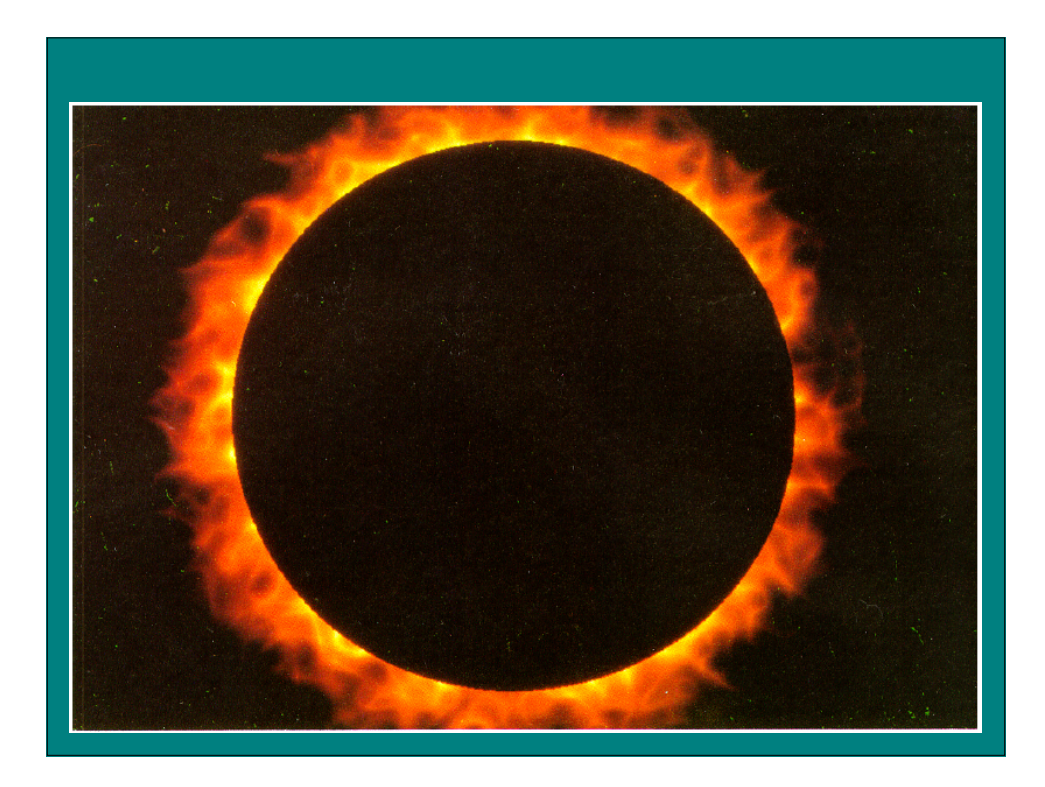

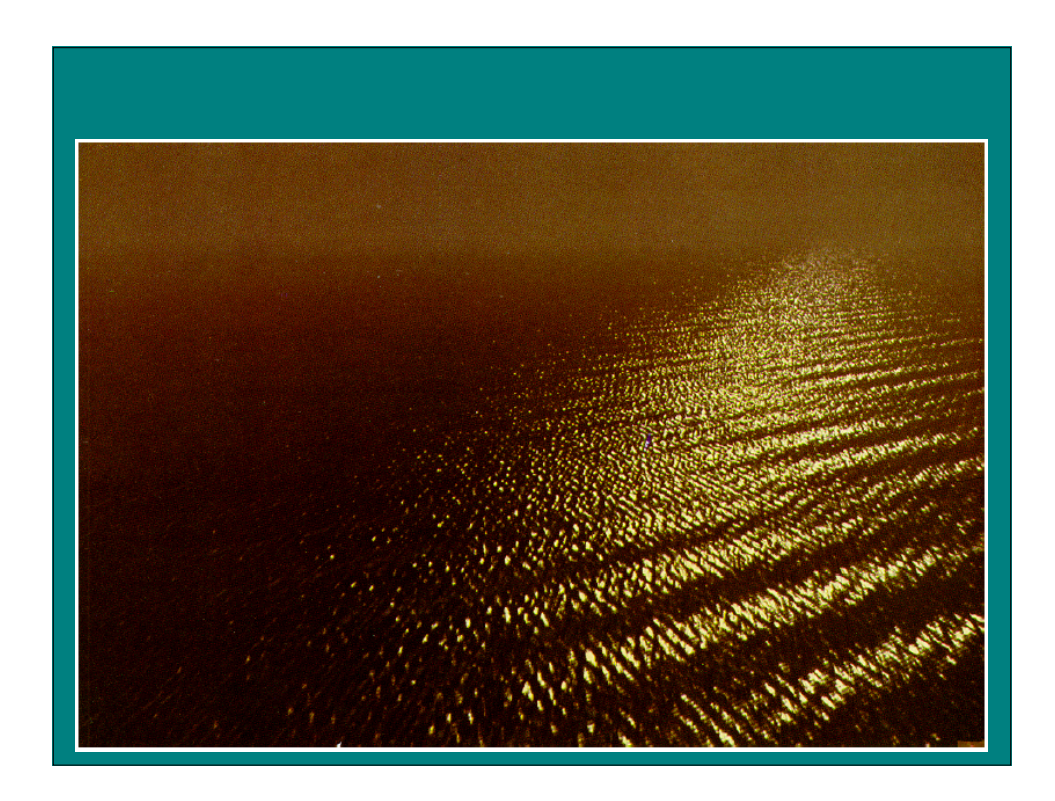

## Hypertexture

- Ken Perlin and Eric Hoffert, Hypertexture, SIGGRAPH '89.
- Extend 3D procedural noise textures to include opacity component to create volume models
	- object density function  $D(x)$
	- Density modulation function (DMF)  $f_i$

## Boolean Operations

- Intersection
- Complement
- Difference
- Union

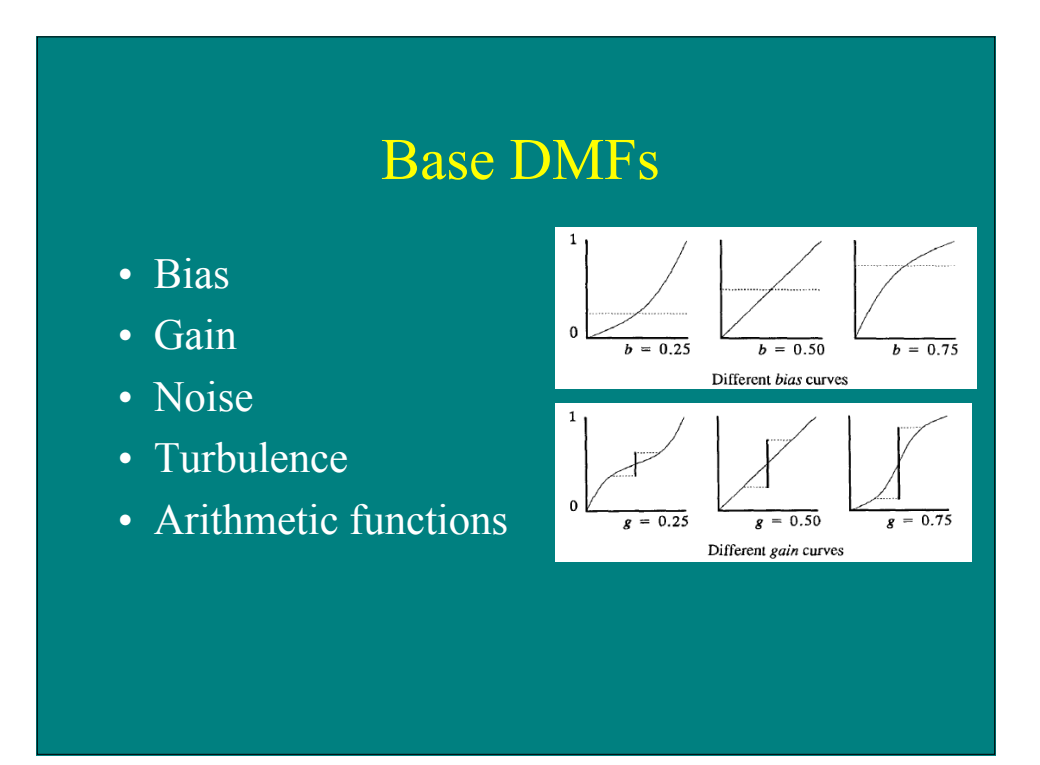

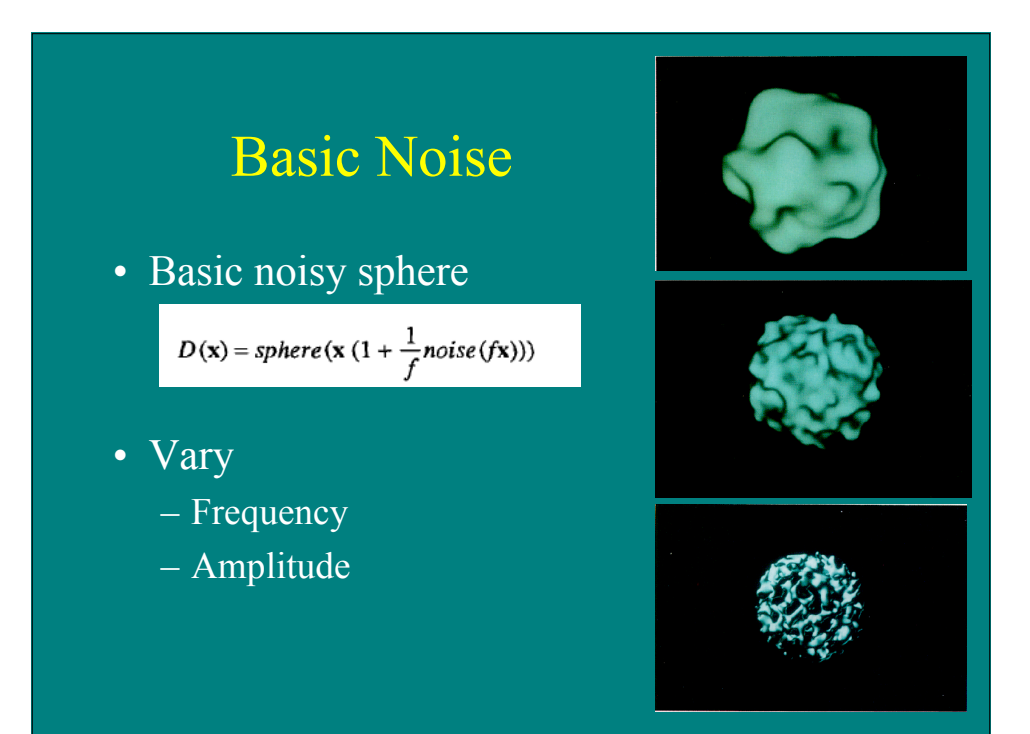

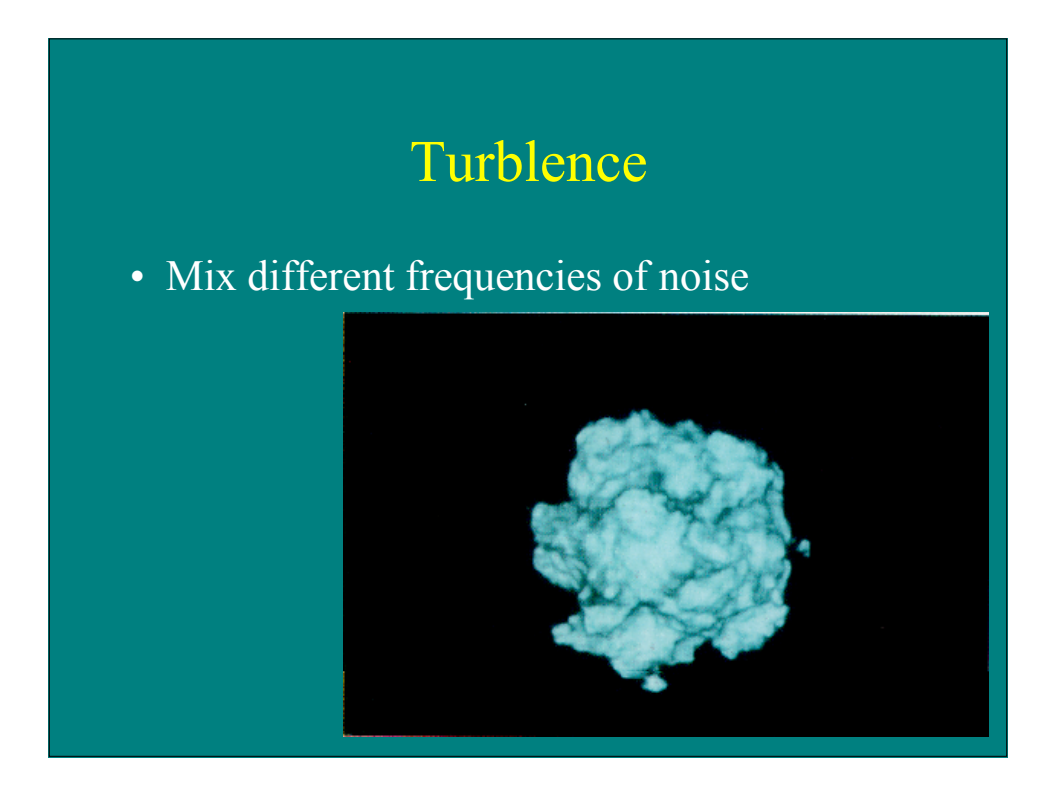

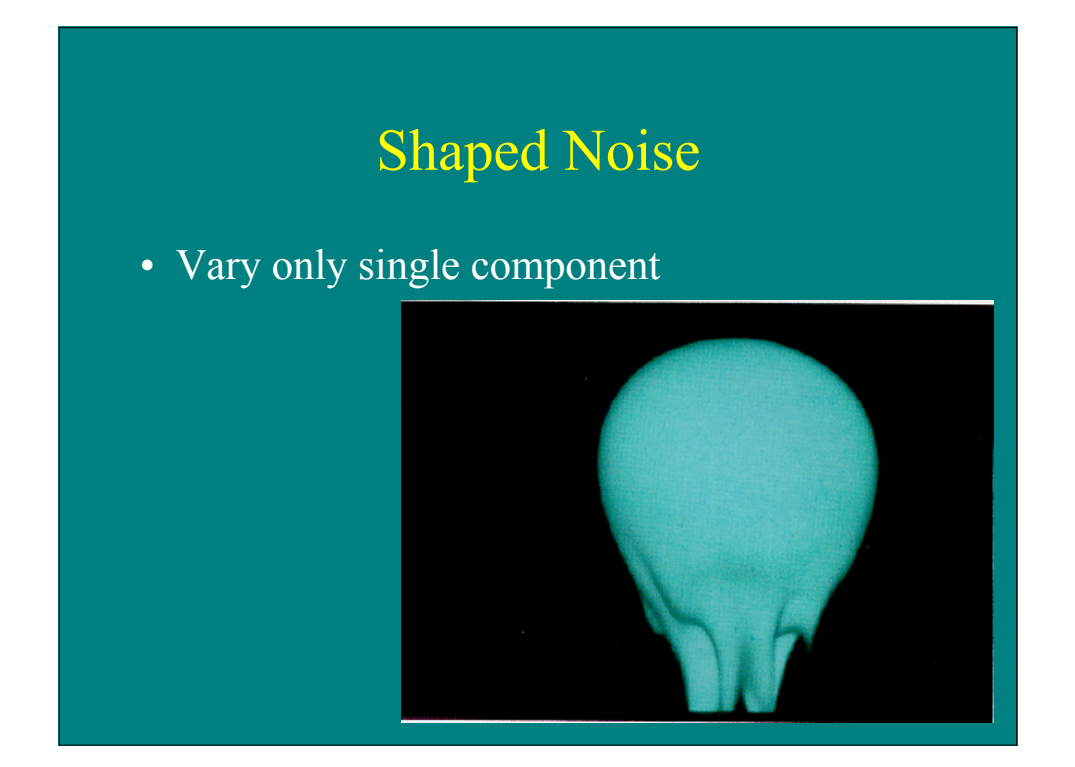

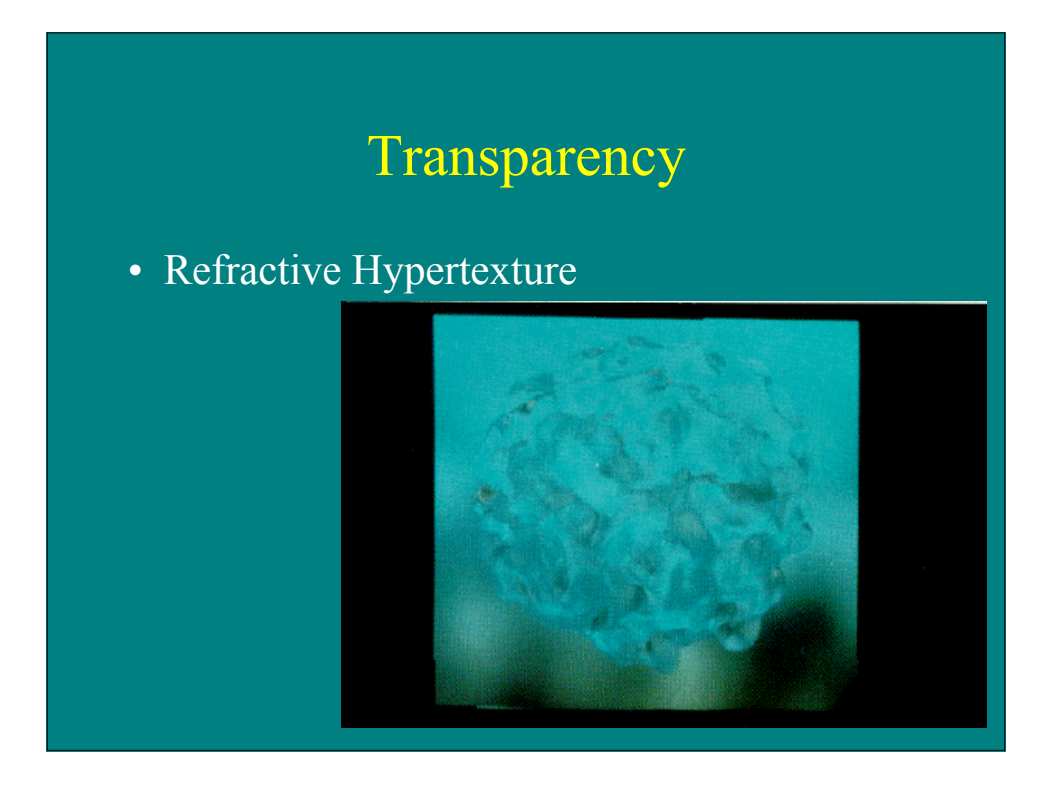

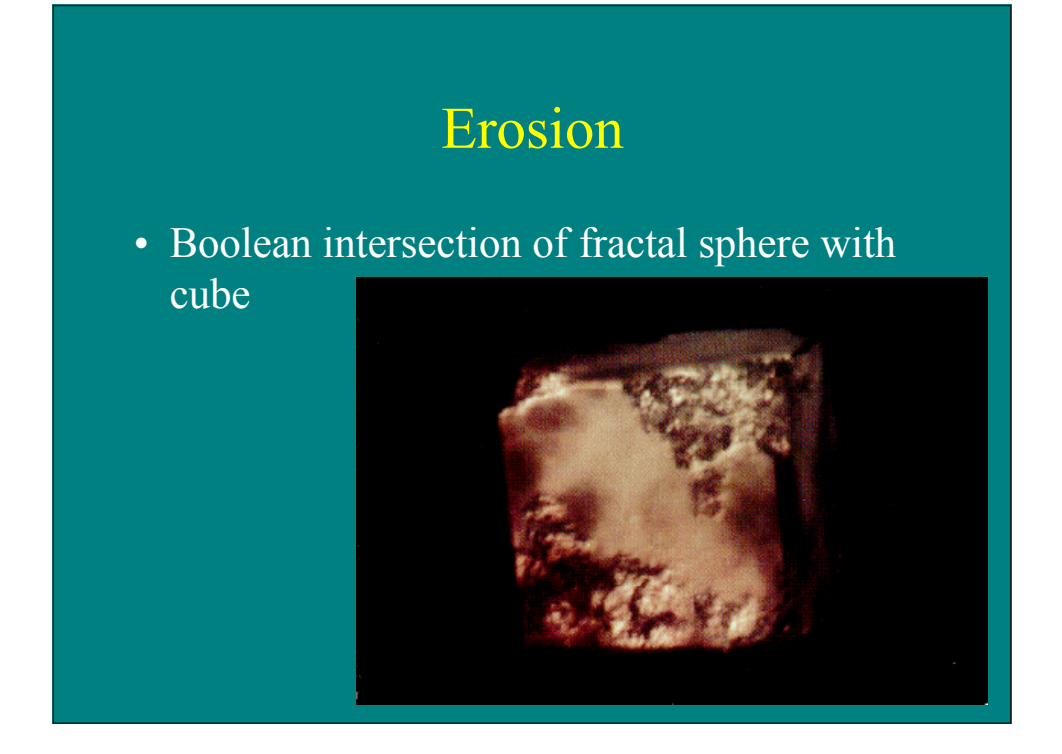

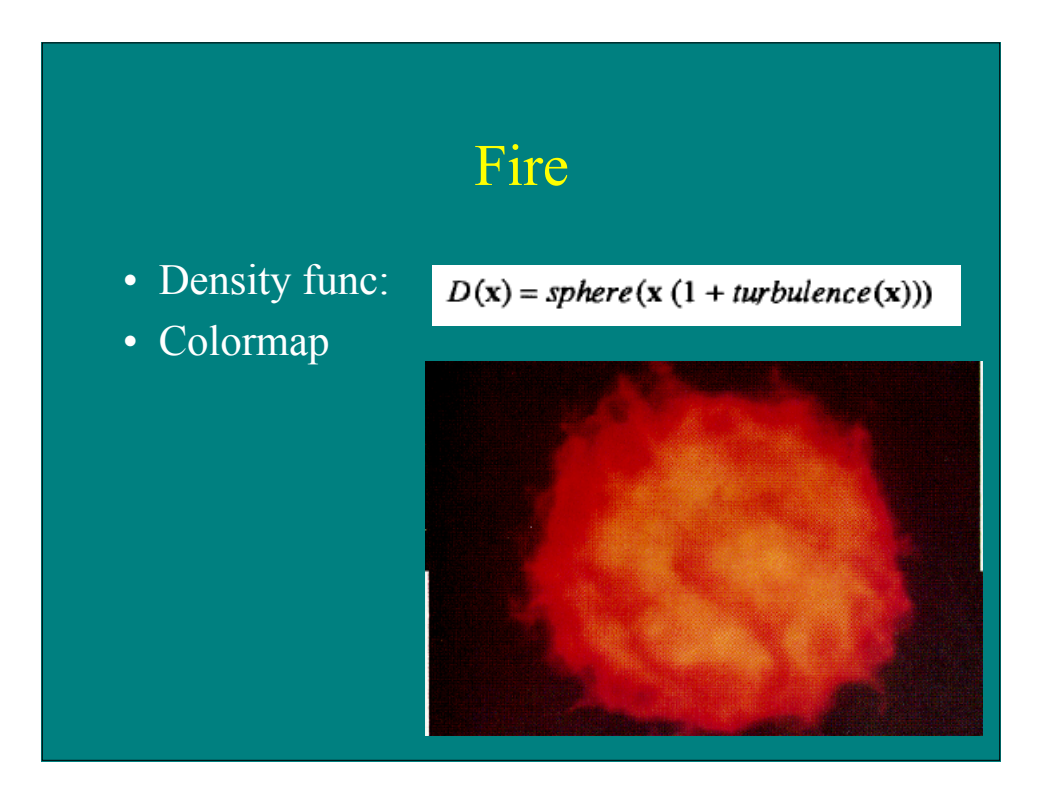

## Fur

- Project points to create hairs
- Modulate density
- Control bias and gain
- Add noise in growth direction

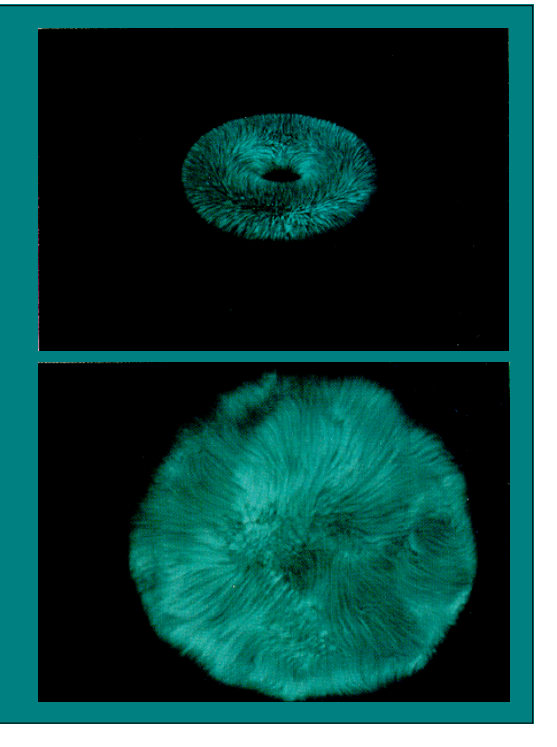

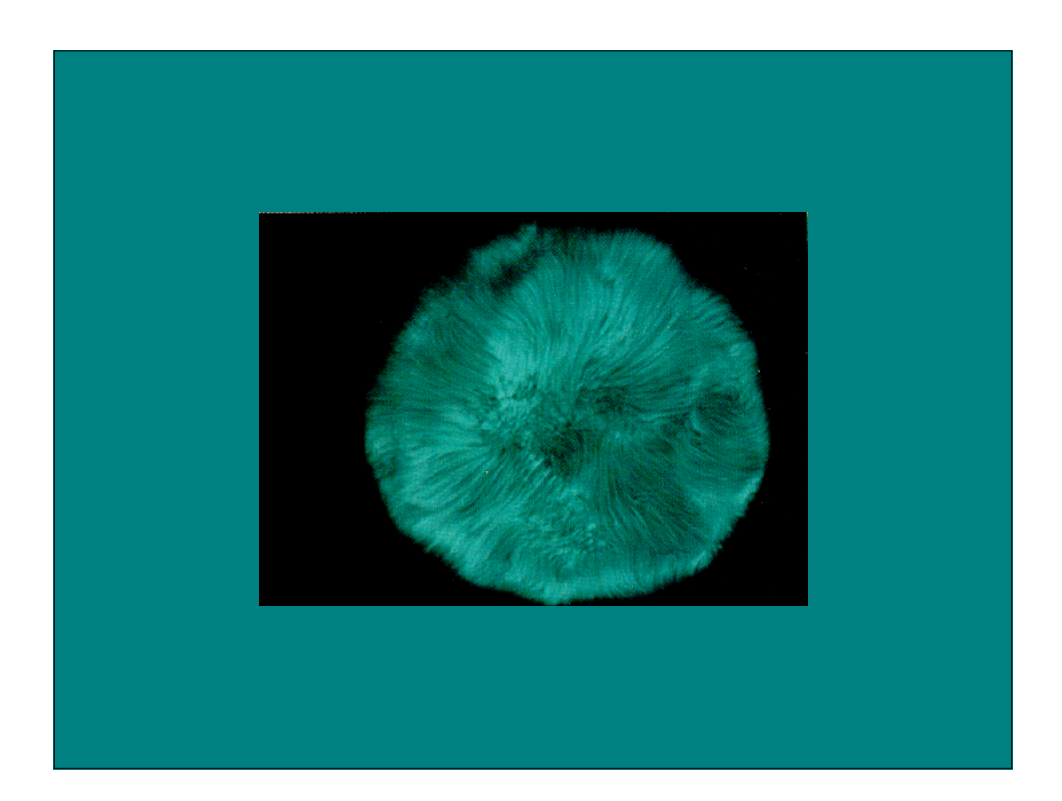

## Noisy Things

- Color
- Specularity
- Opacity/Density
- Normals
- Displacements
- Index of Refraction
- Procedural Texture Parameters

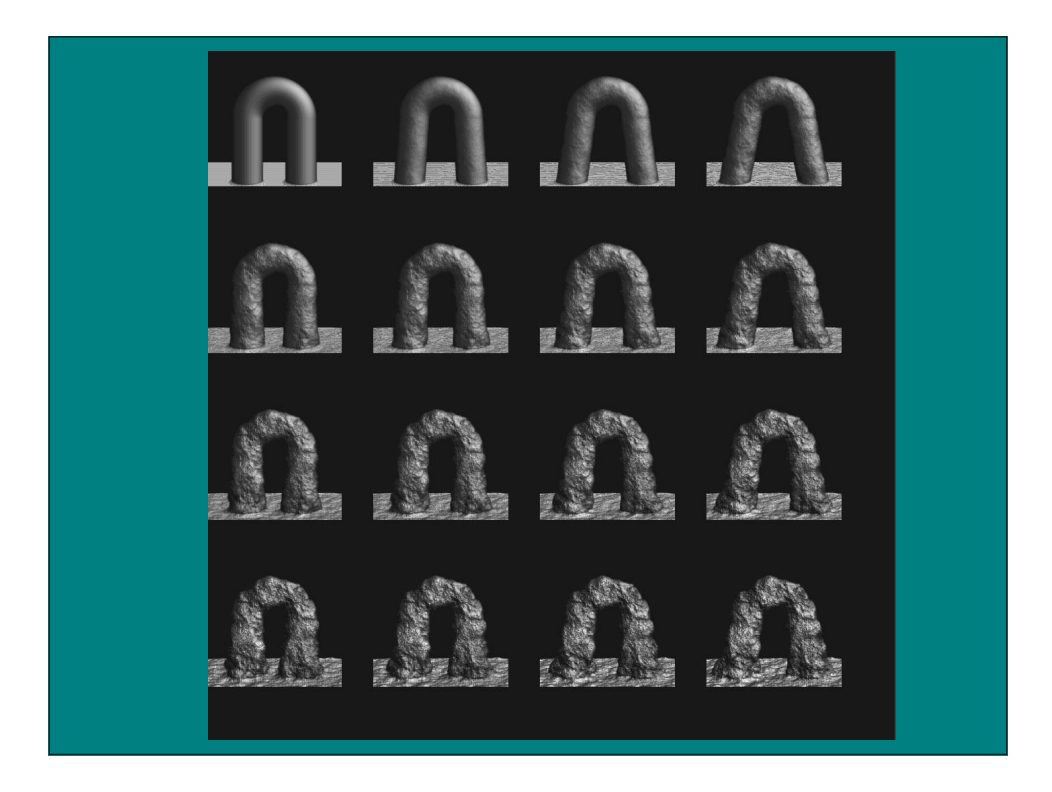

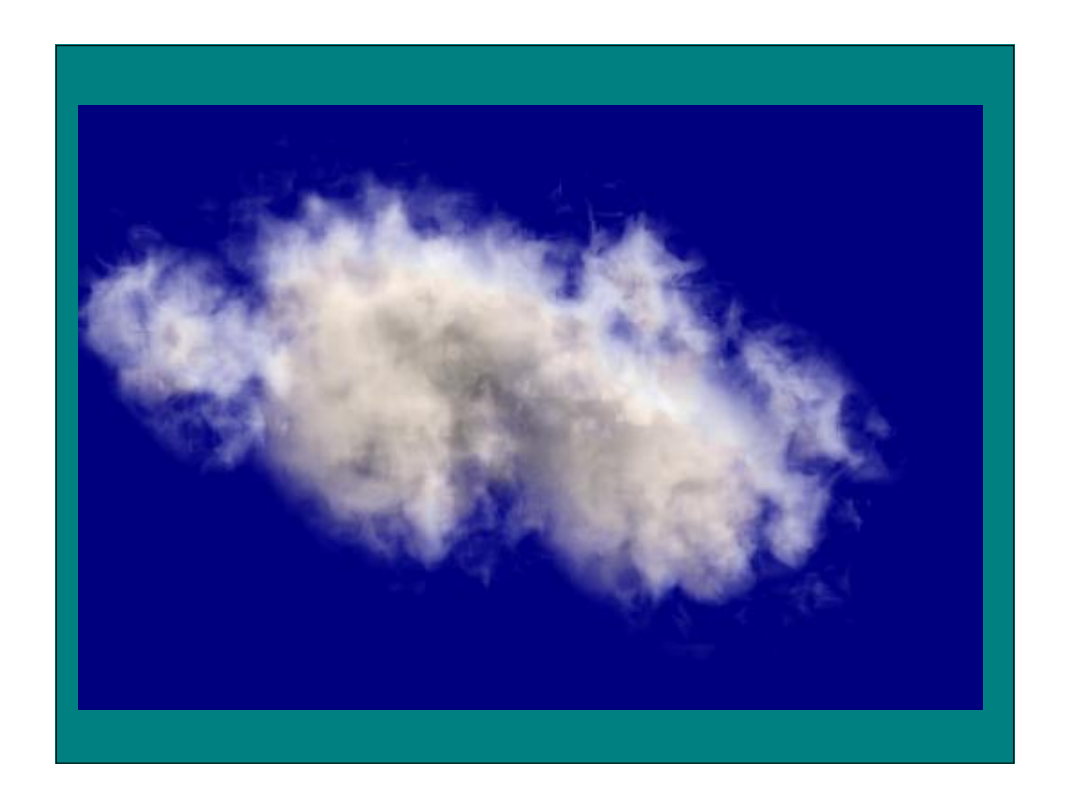

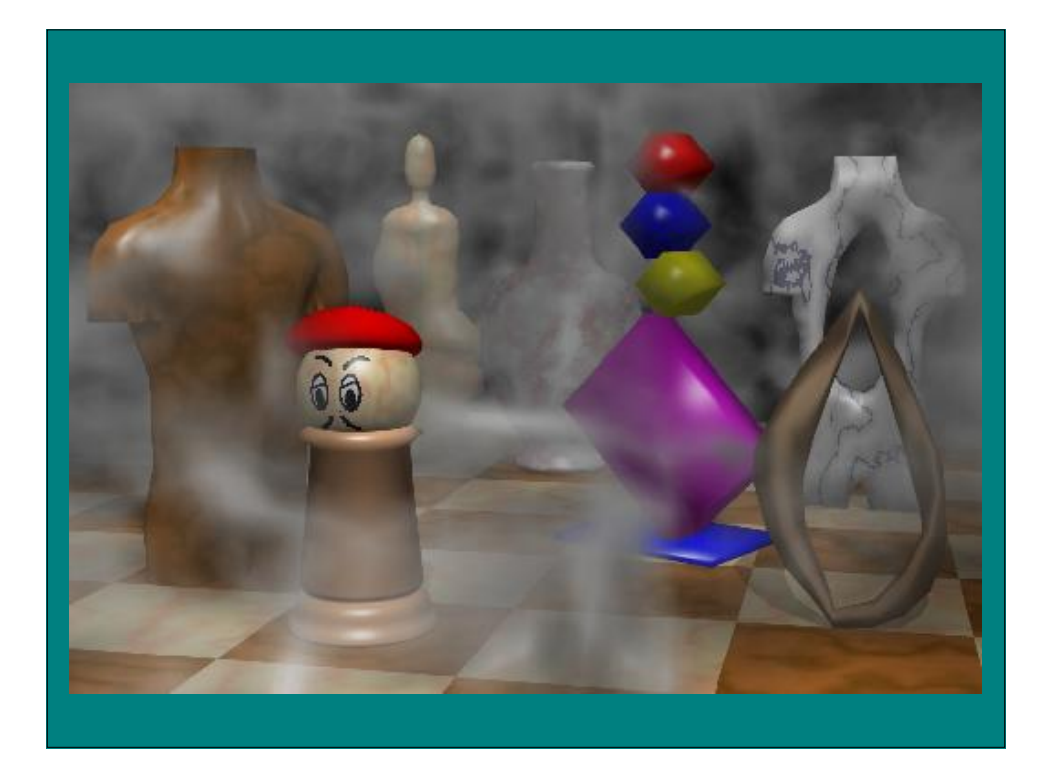

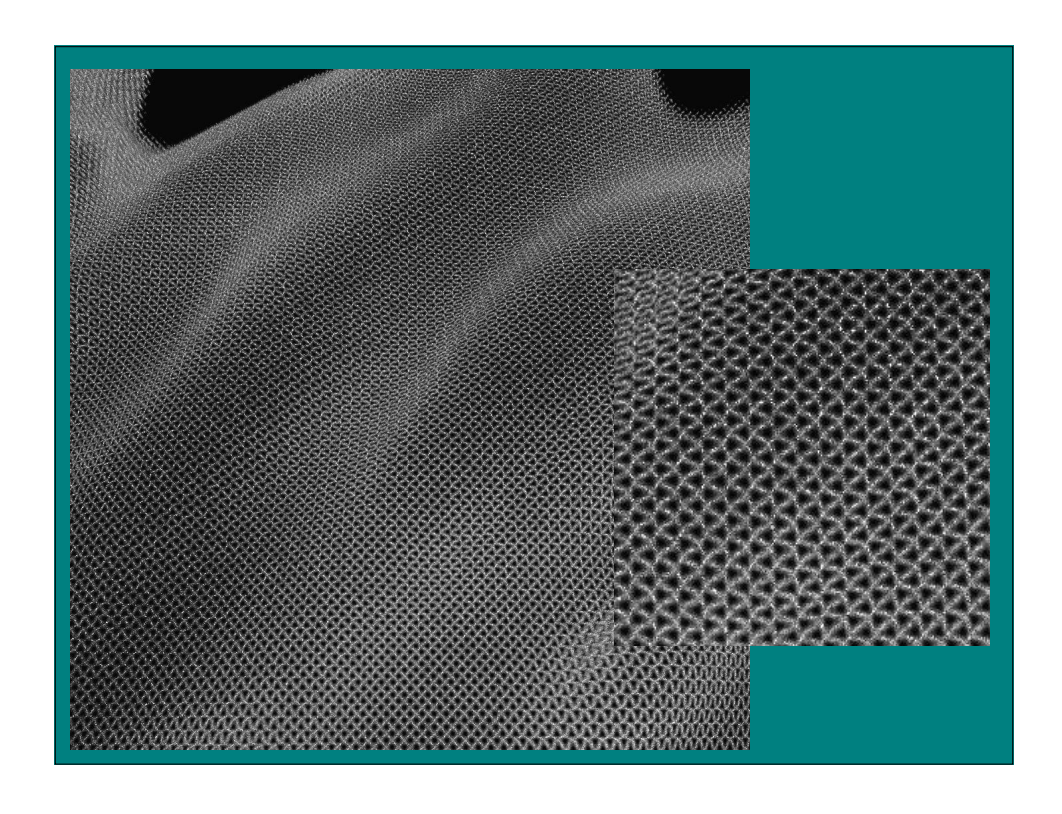

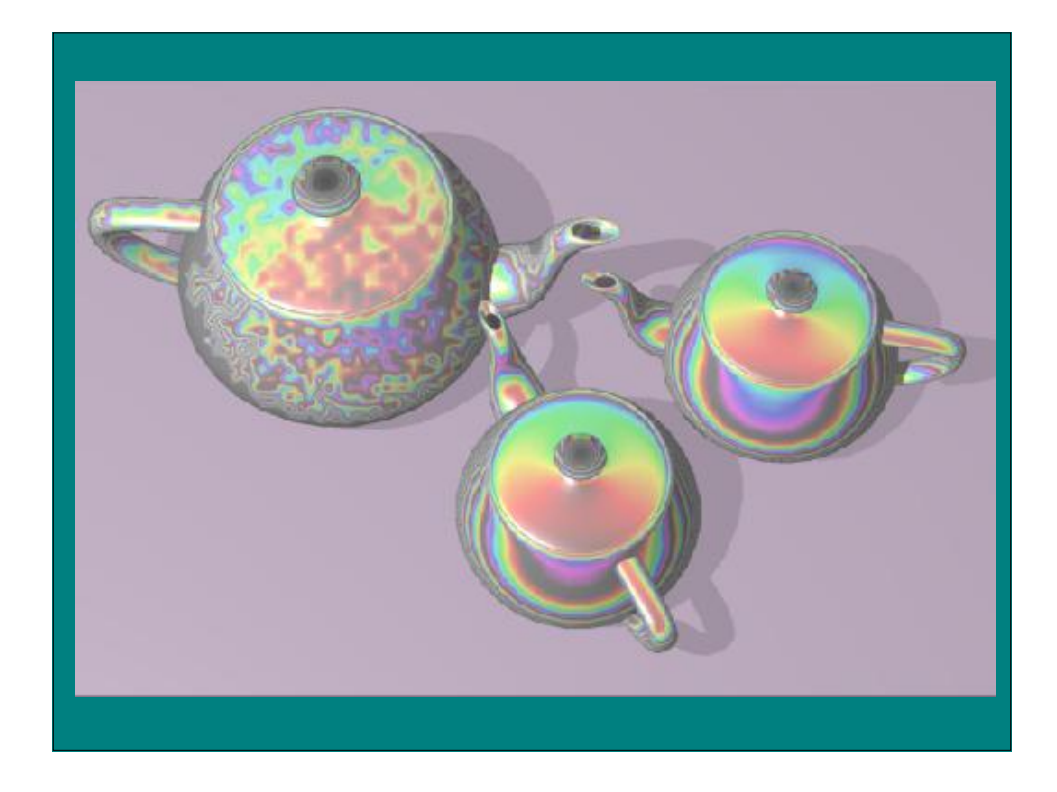

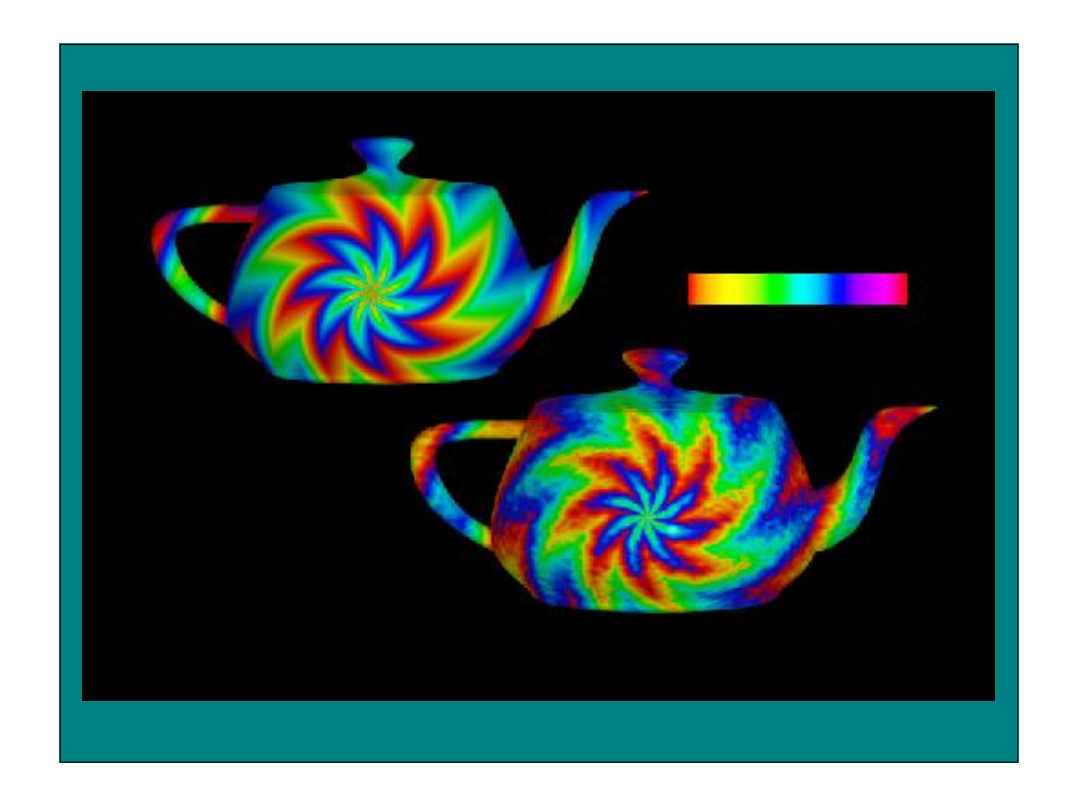

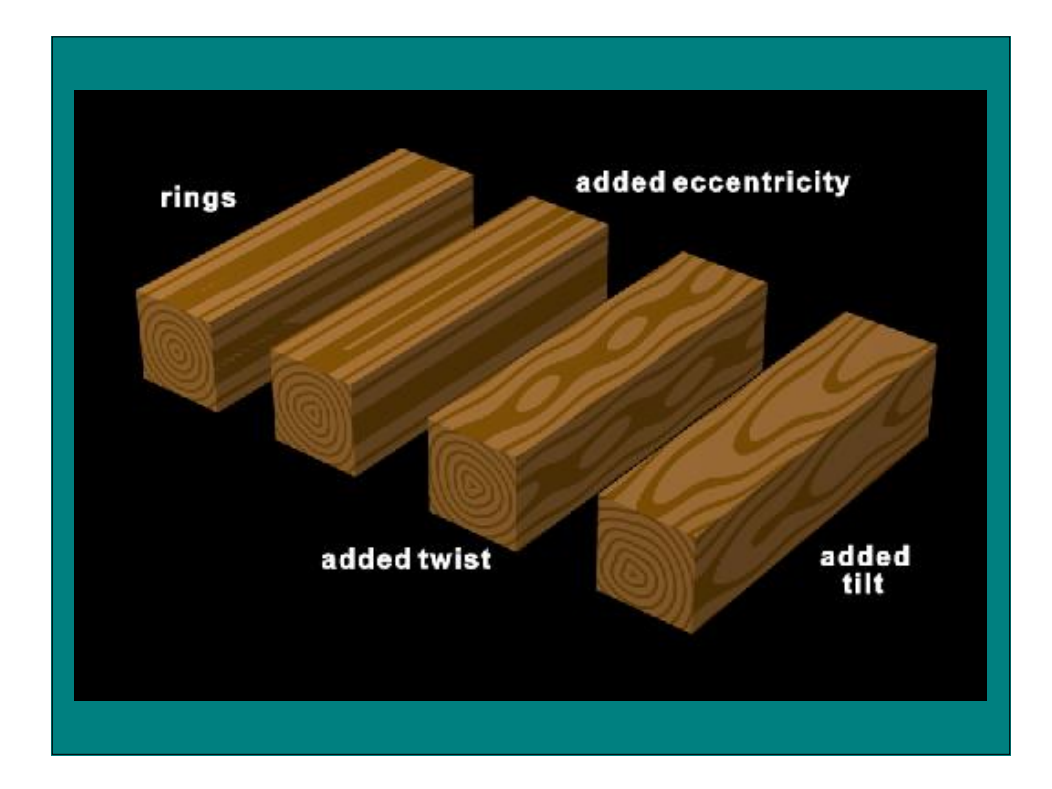